# Авто масштабируемый Kubernetes на AWS Spot'ax

plesk

**Viktor Erpylev TechLead** 

# Ерпылёв Виктор

- Инженер
- 10+ лет в ИТ
- Ops -> DevOps -> TechLead

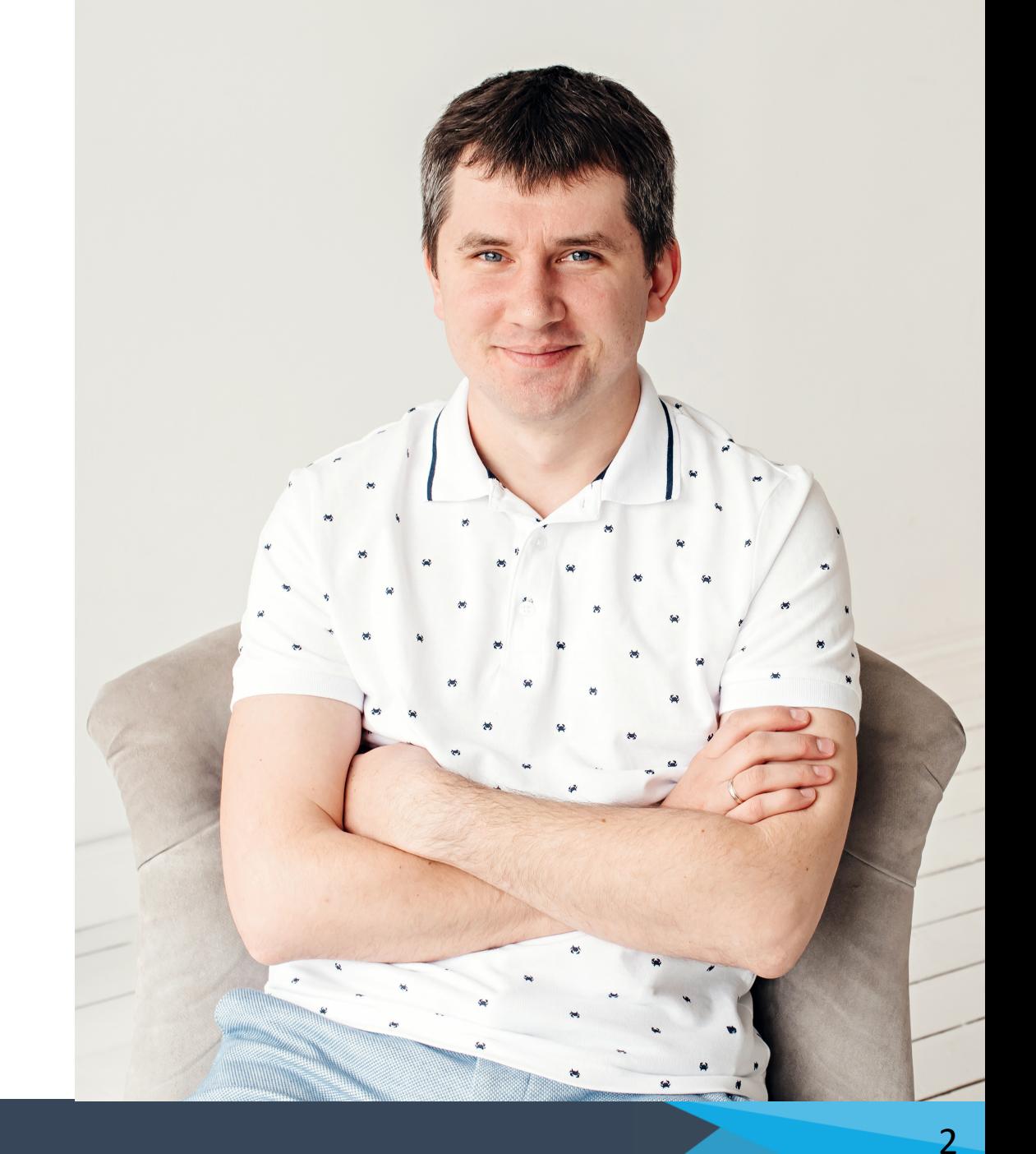

# Plesk

- 400k инсталляций продукта
- 6% сайтов в сети интернет
- Больше 20 лет
- 120+ классных инженеров

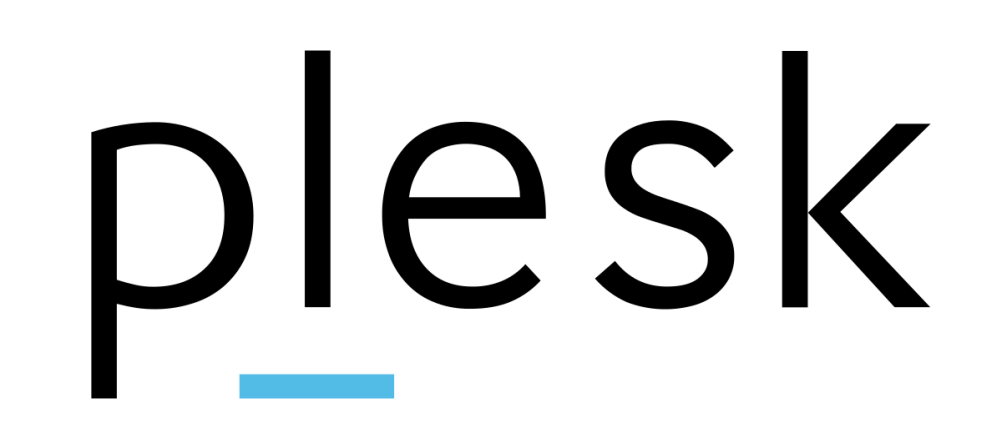

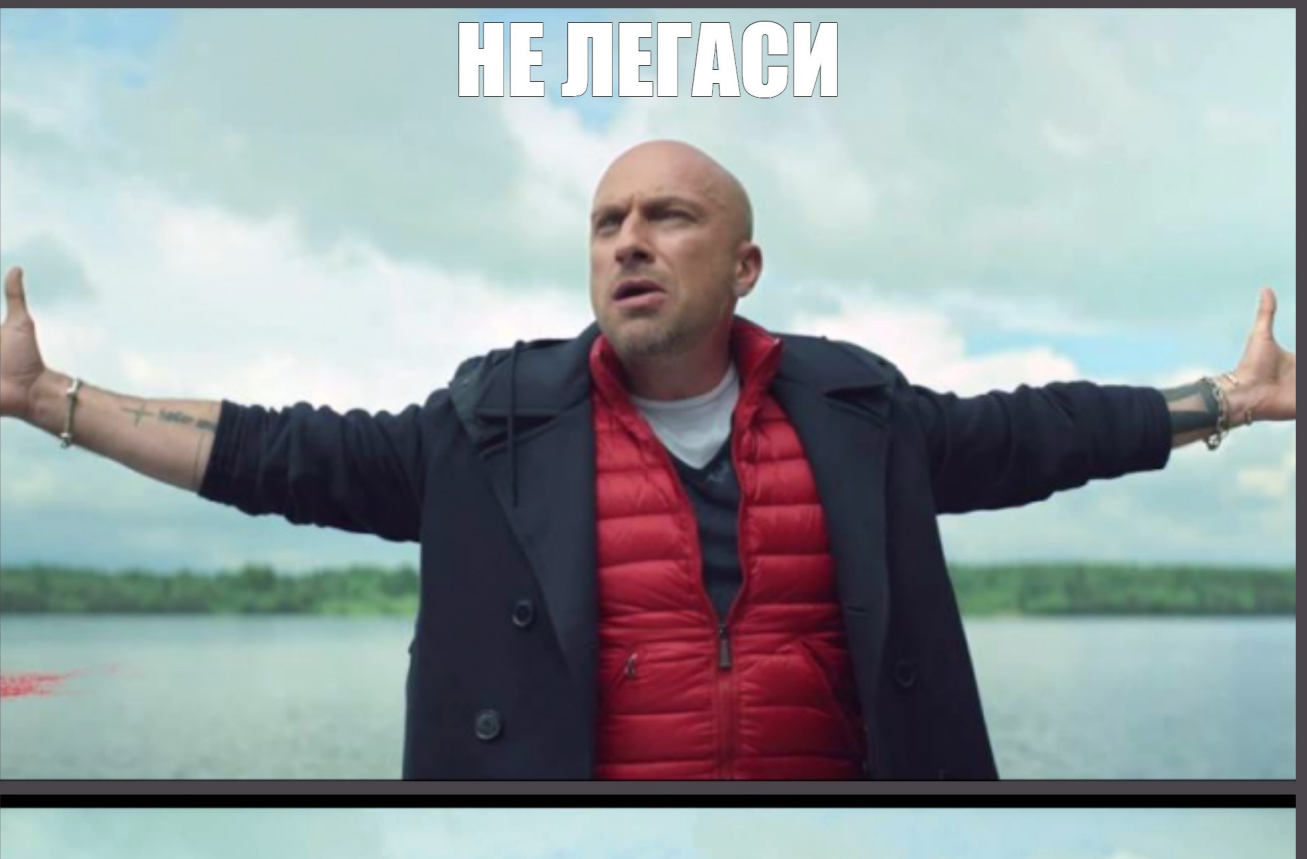

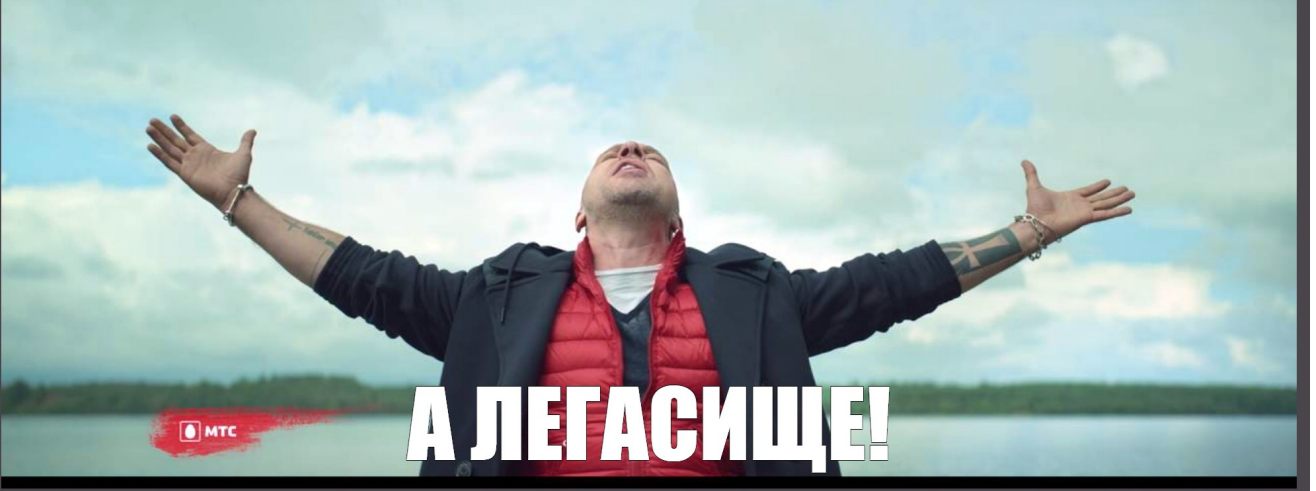

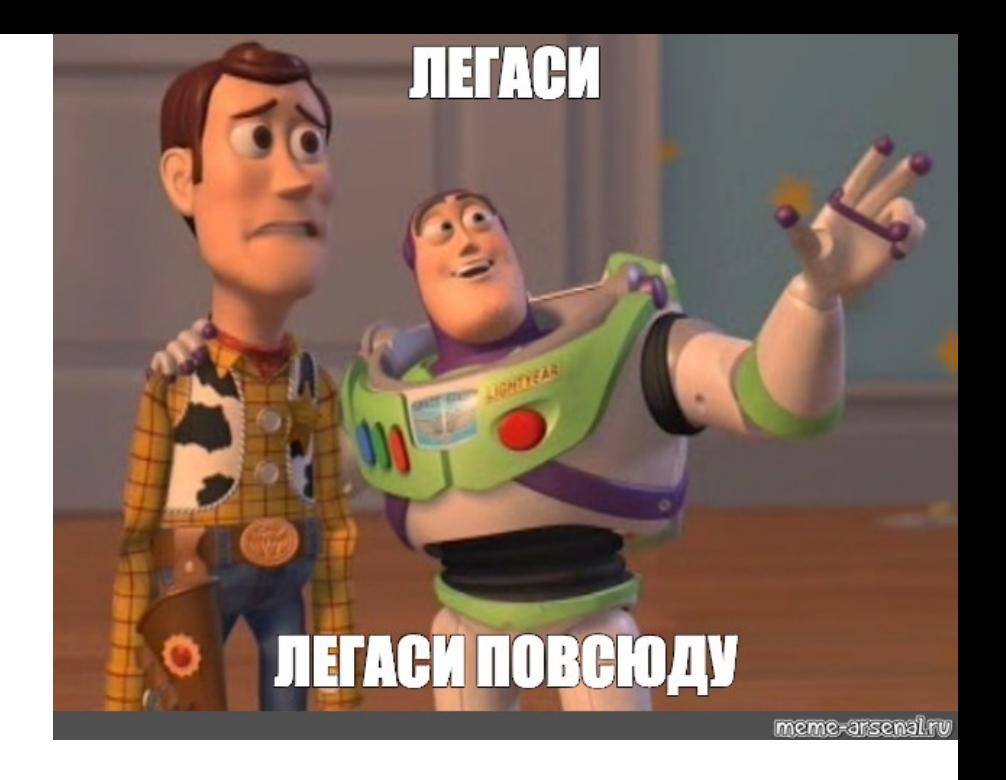

\*Тут возможно будет один, но более подходящий мем про легаси\*

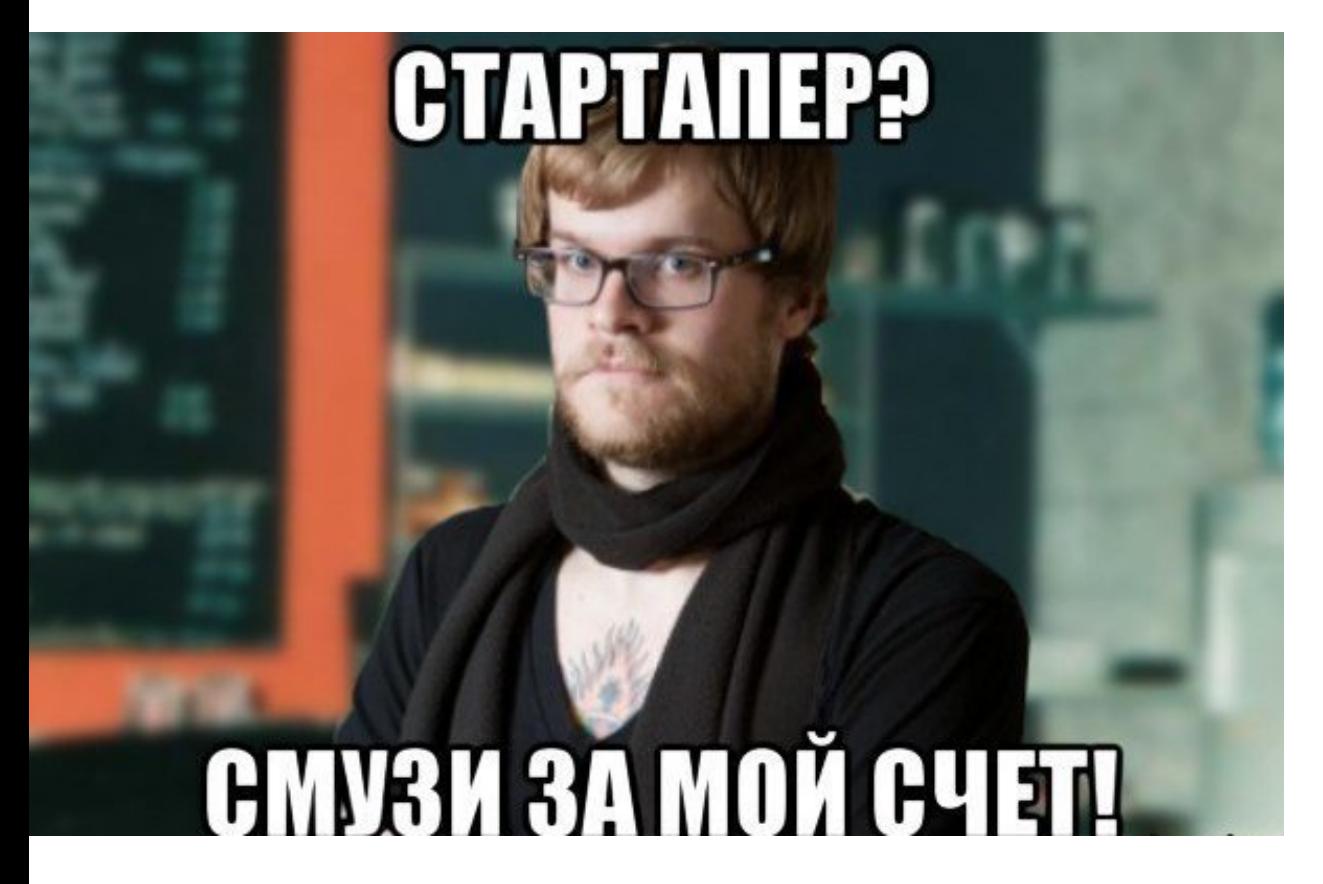

#### Какой стартап без k8s?

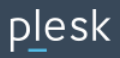

# Web Service Platform

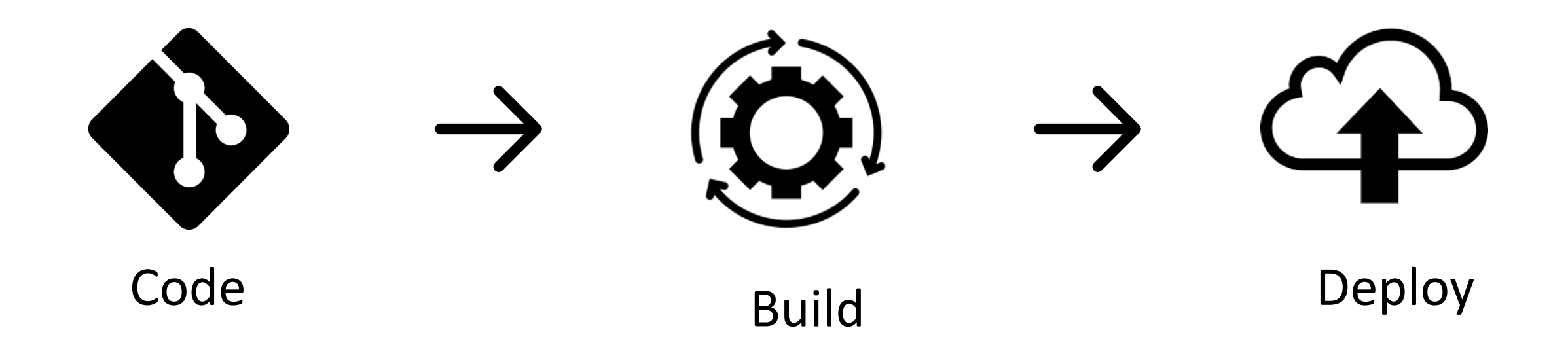

# Web Service Platform

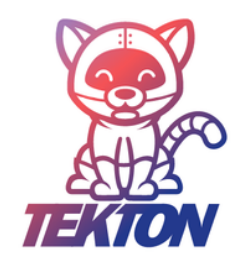

Фреймворк для создания CI/CD и запуска асинхронных задач в k8s

Сборка Docker образов в k8s кластере

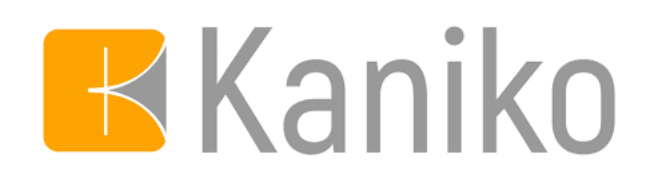

7

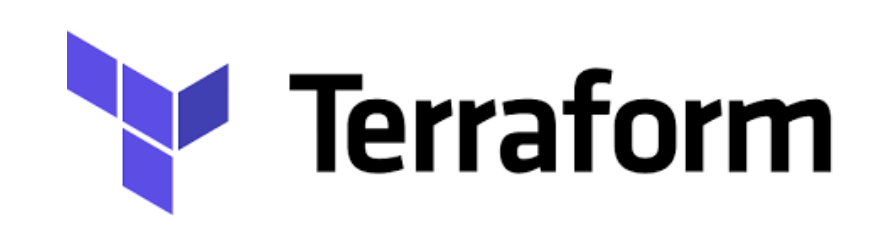

Инструмент для управления инфраструктурой в облаке

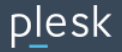

# Виды нагрузки в кластере

- Наша нагрузка
	- Контрольная панель
	- Мониторинг
- Клиентская нагрузка
	- Сборки Docker образов
	- Развертывание инфраструктуры

# Как быть, если нагрузка не прогнозируется?

Нагрузка на сервис

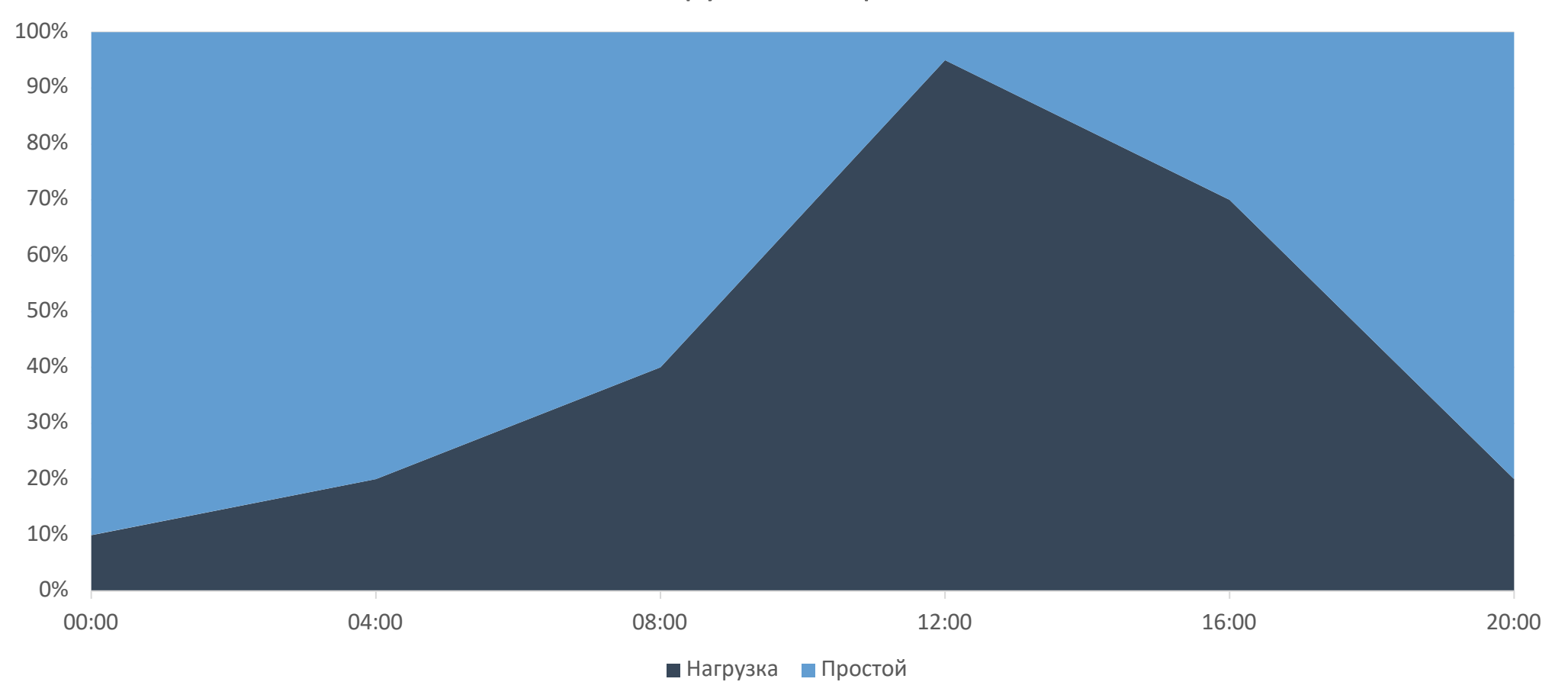

9

# Как быть, если нагрузка не прогнозируется?

Нагрузка на сервис

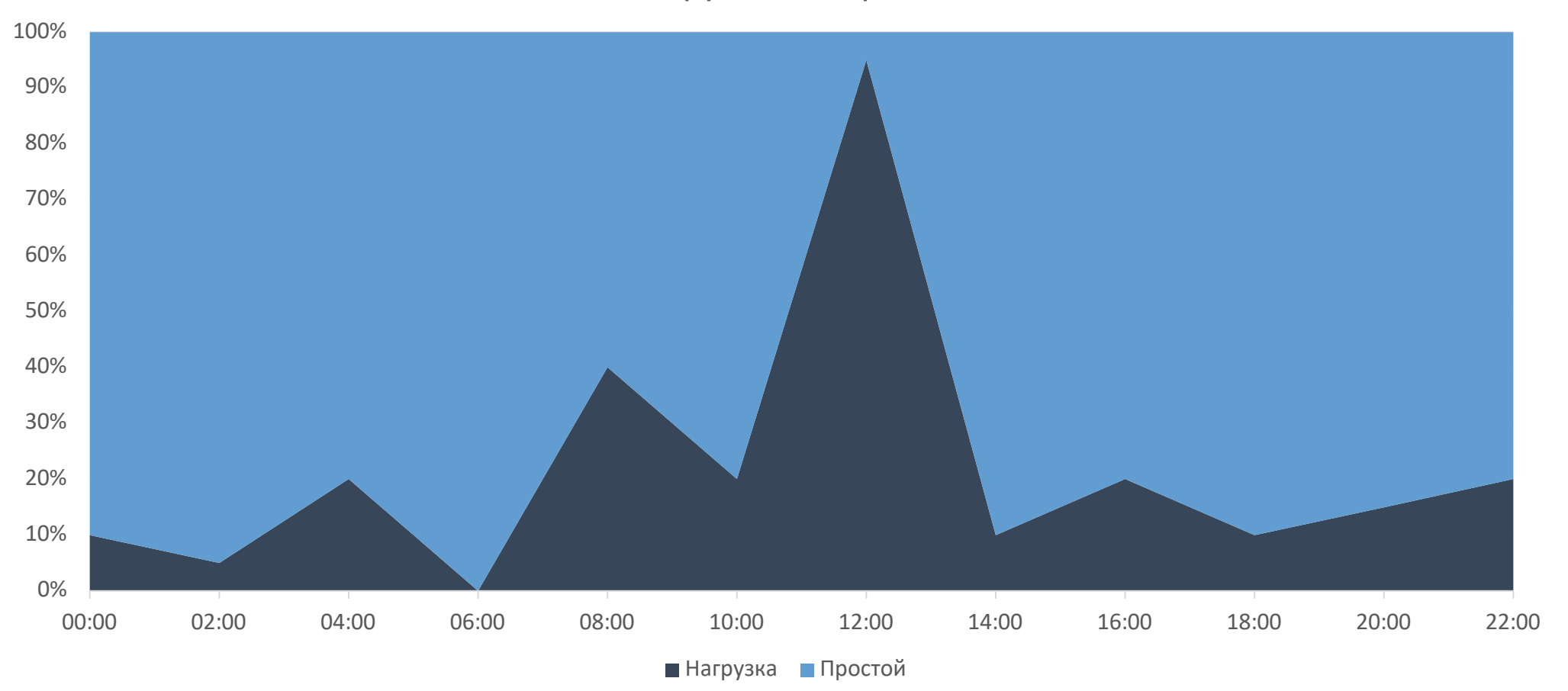

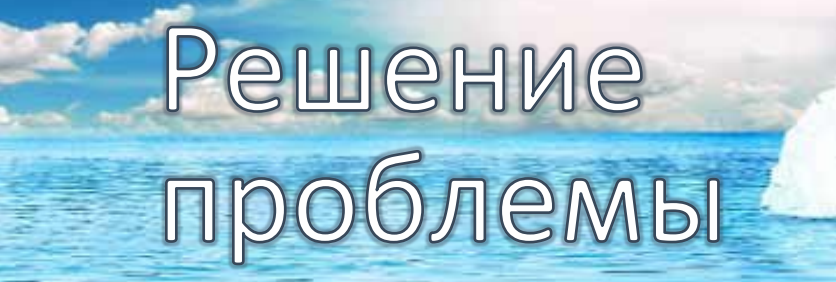

# Контекст, нужный для понимания

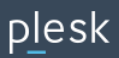

# Зачем свой kubernetes?

- Одинаковое решение на bare metal и в облаке

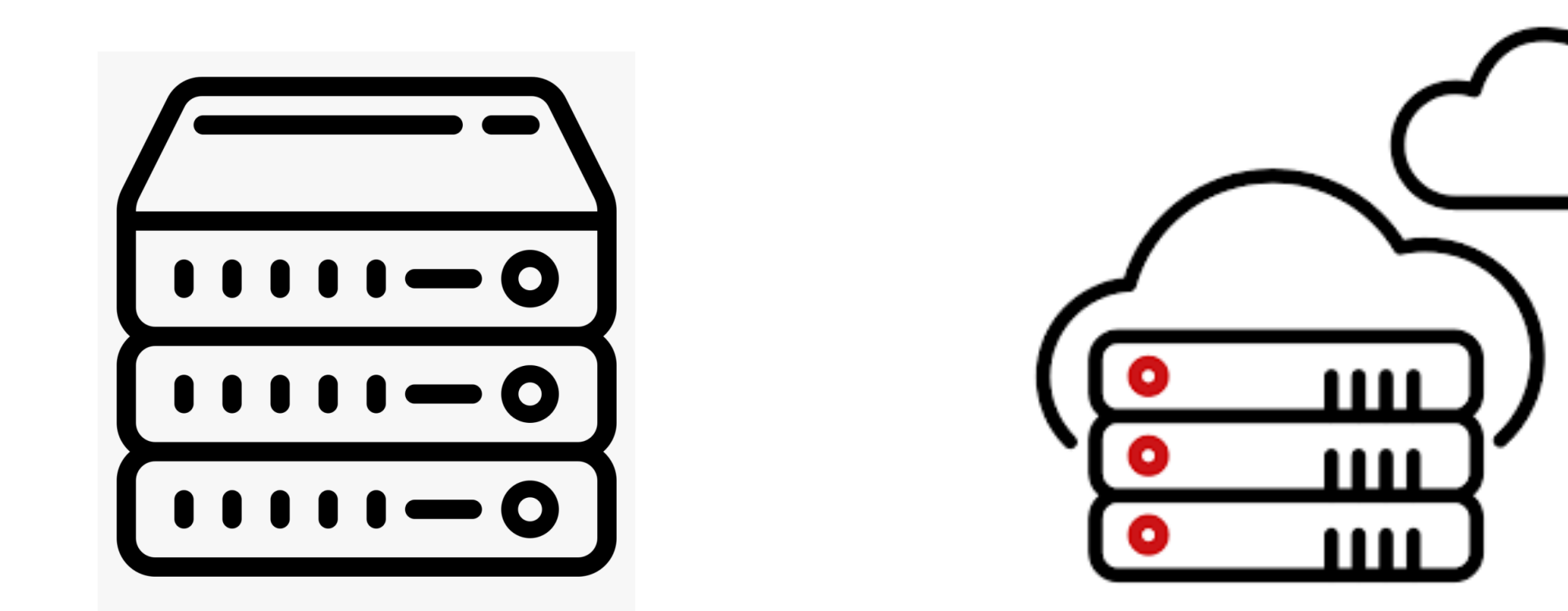

# Cluster autoscaler

- GCE
- GKE
- AWS
- Azure
- Alibaba Cloud
- OpenStack Magnum
- DigitalOcean
- CloudStack
- Exoscale
- Packet

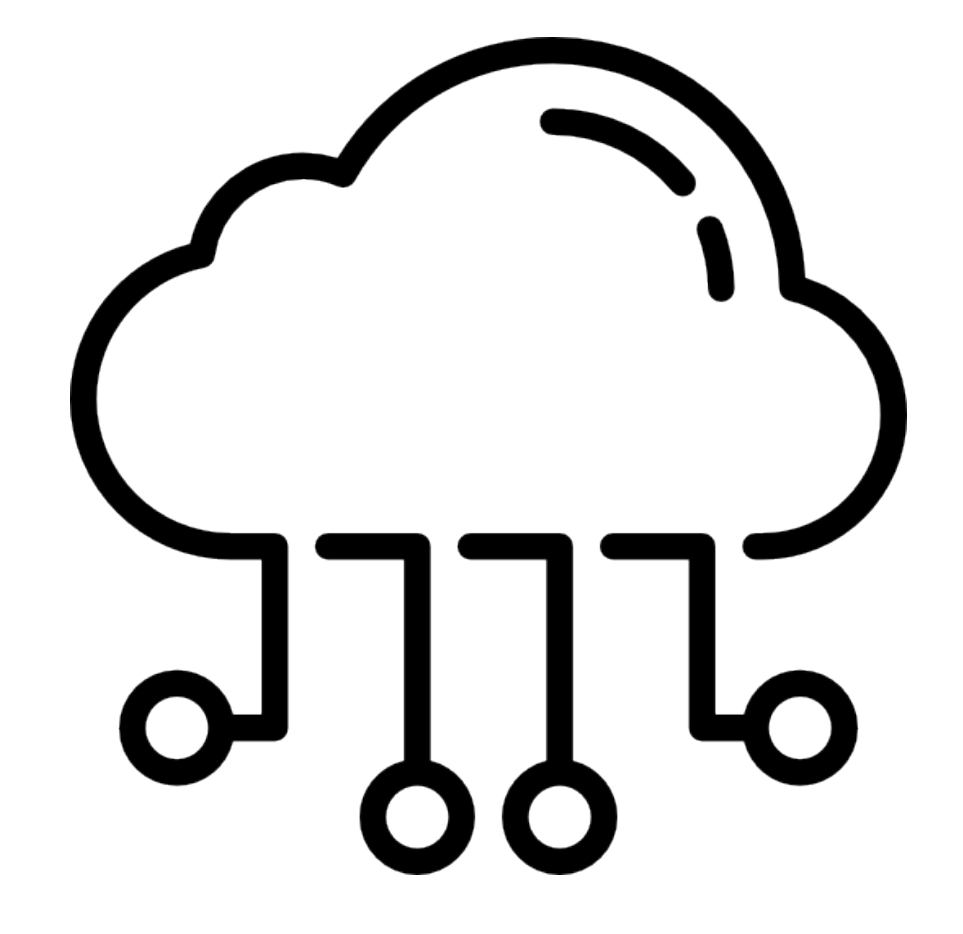

# Архитектура решения

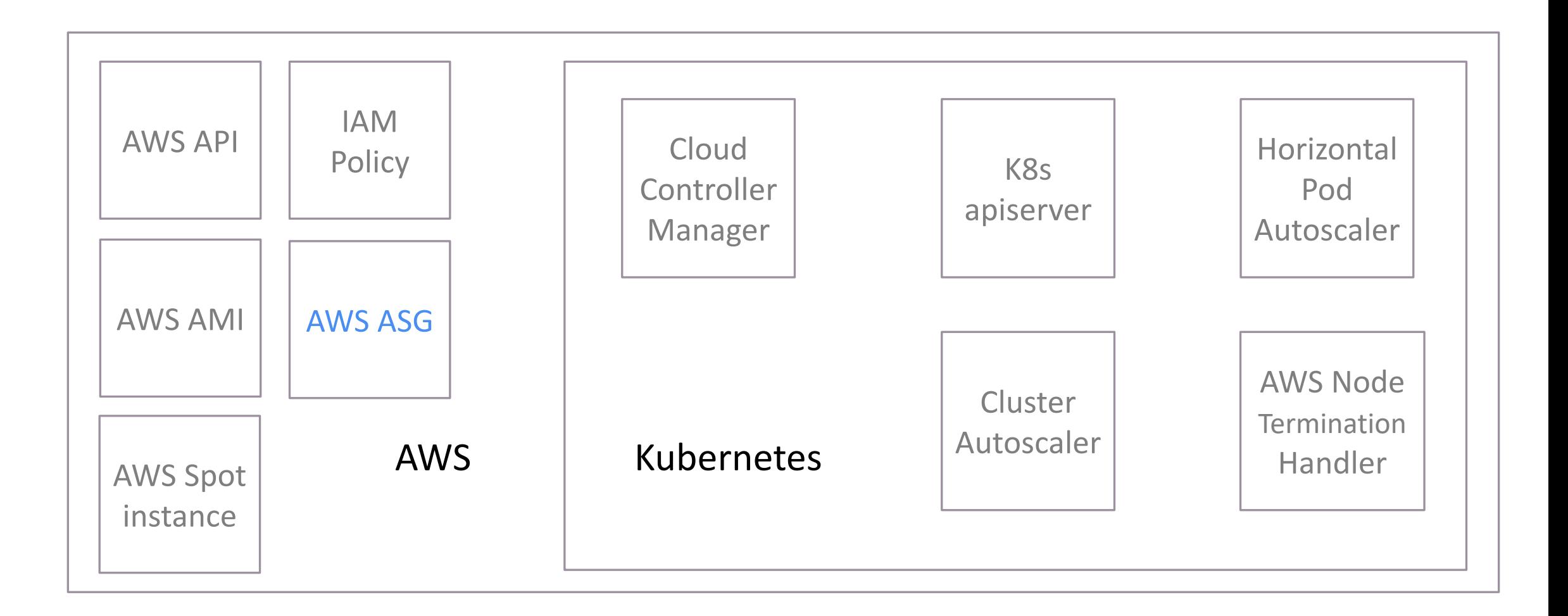

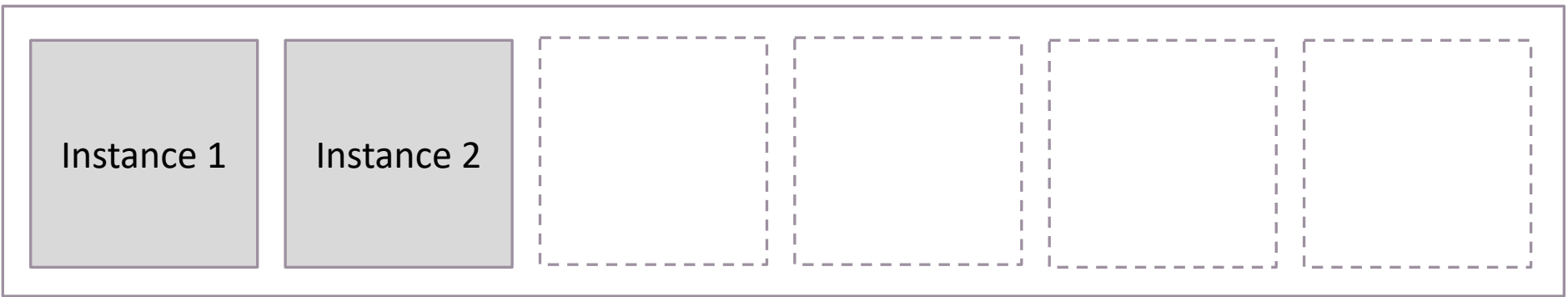

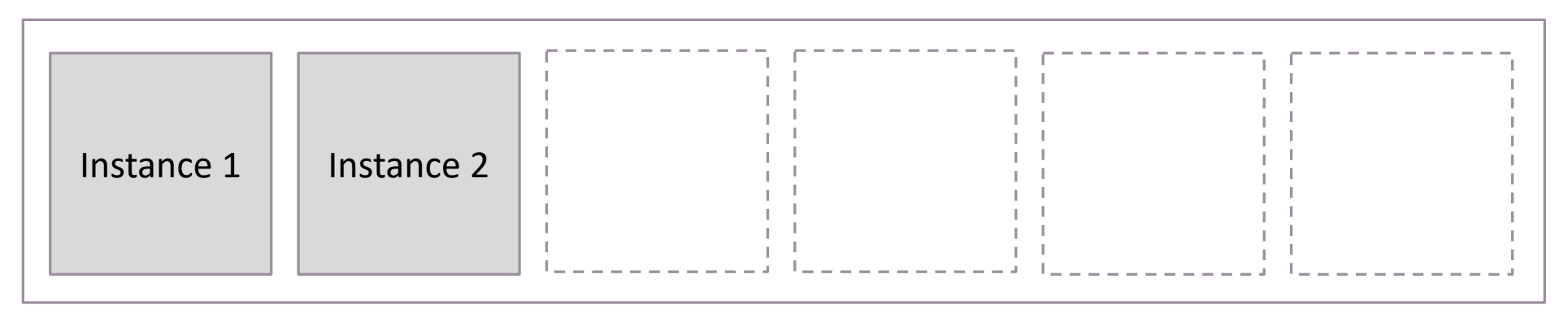

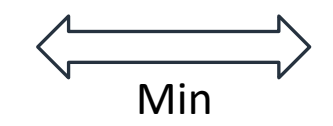

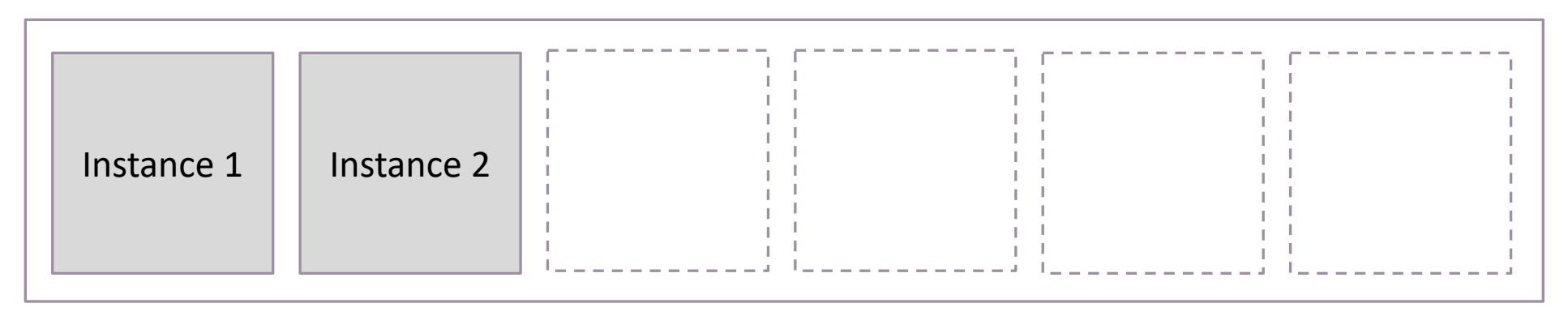

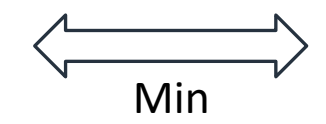

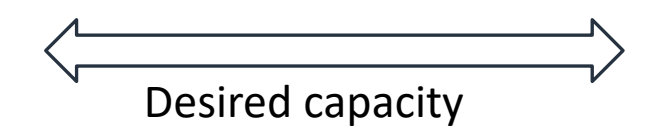

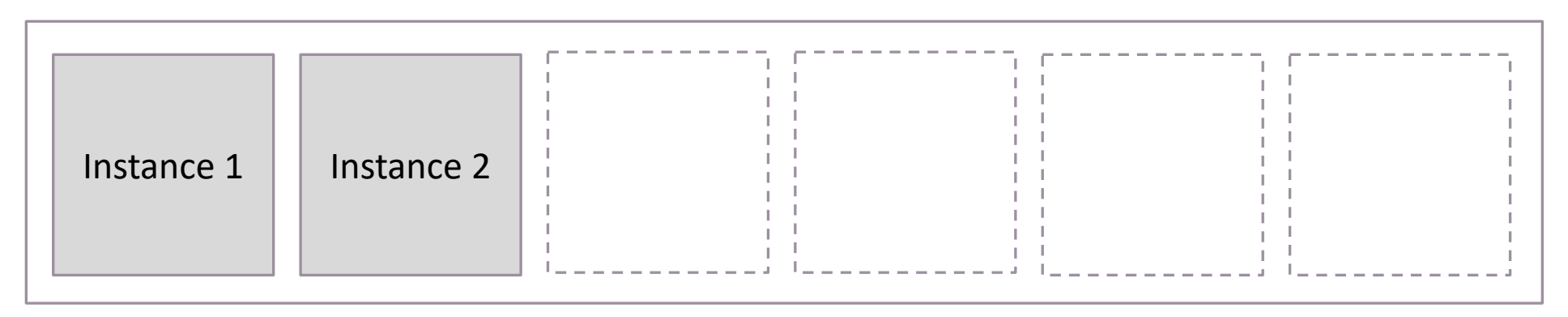

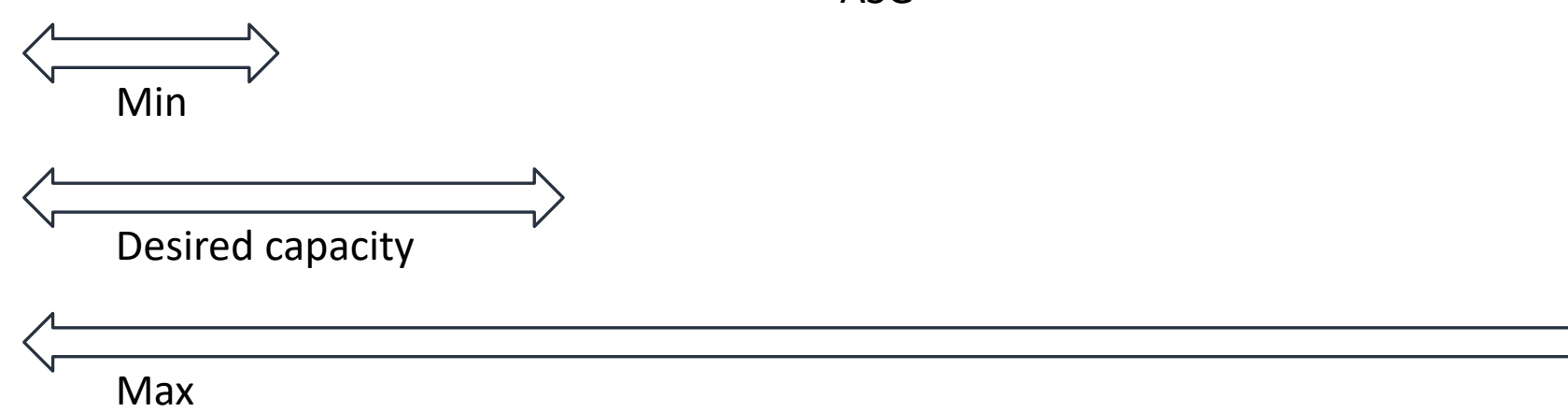

- Поддержка текущего количества машин
- Масштабирование
	- По расписанию
	- По запросу
	- Вручную

# Архитектура решения

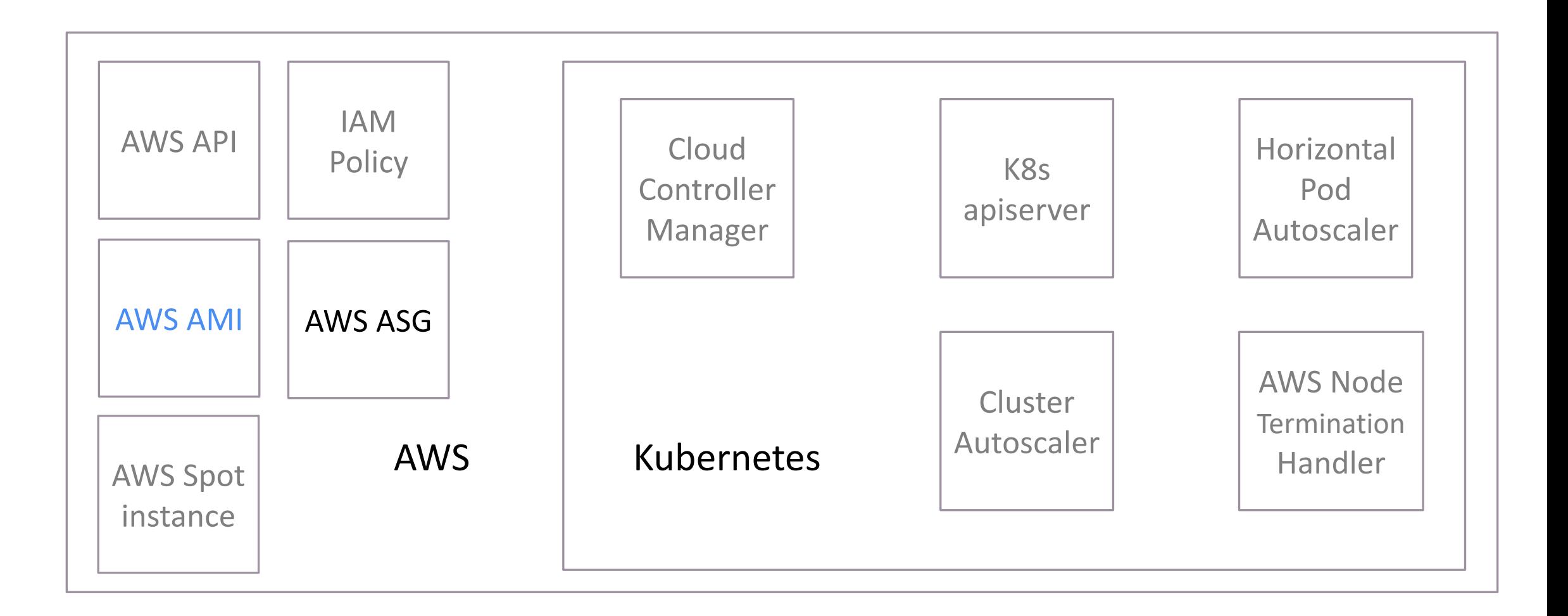

# AWS - Amazon Machine Image

- Предподготовленный Centos 8
	- Containerd
	- Kubeadm
	- Kubelet
- Launch Template
	- · Join token
	- Node labels

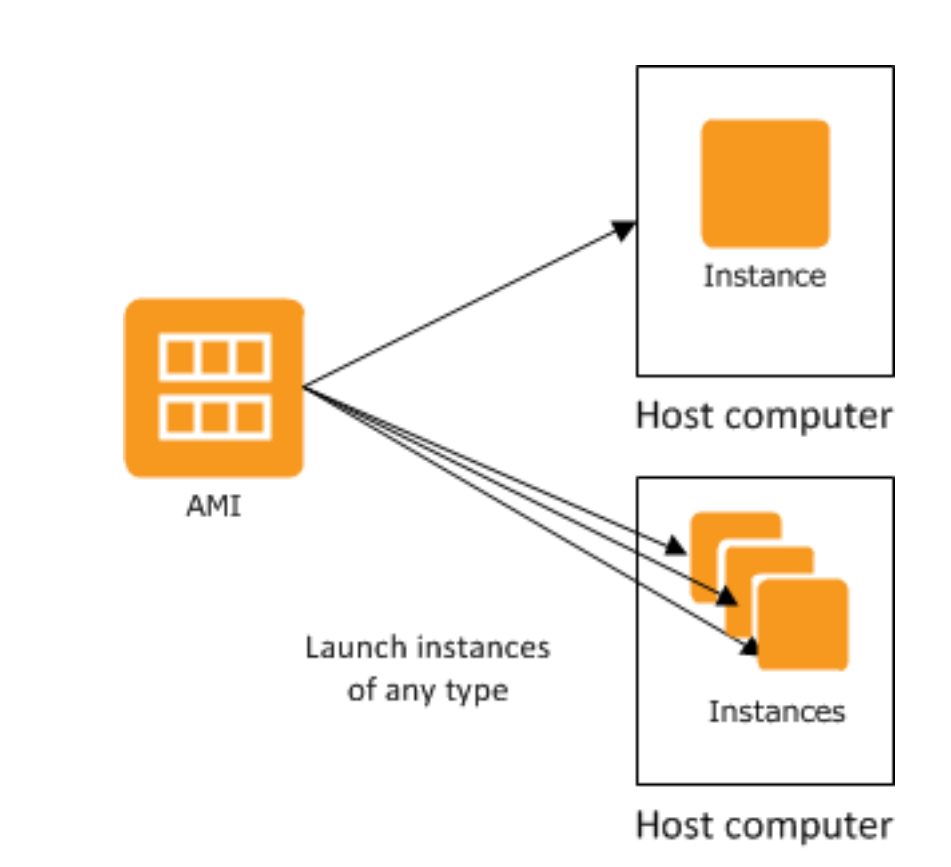

# Архитектура решения

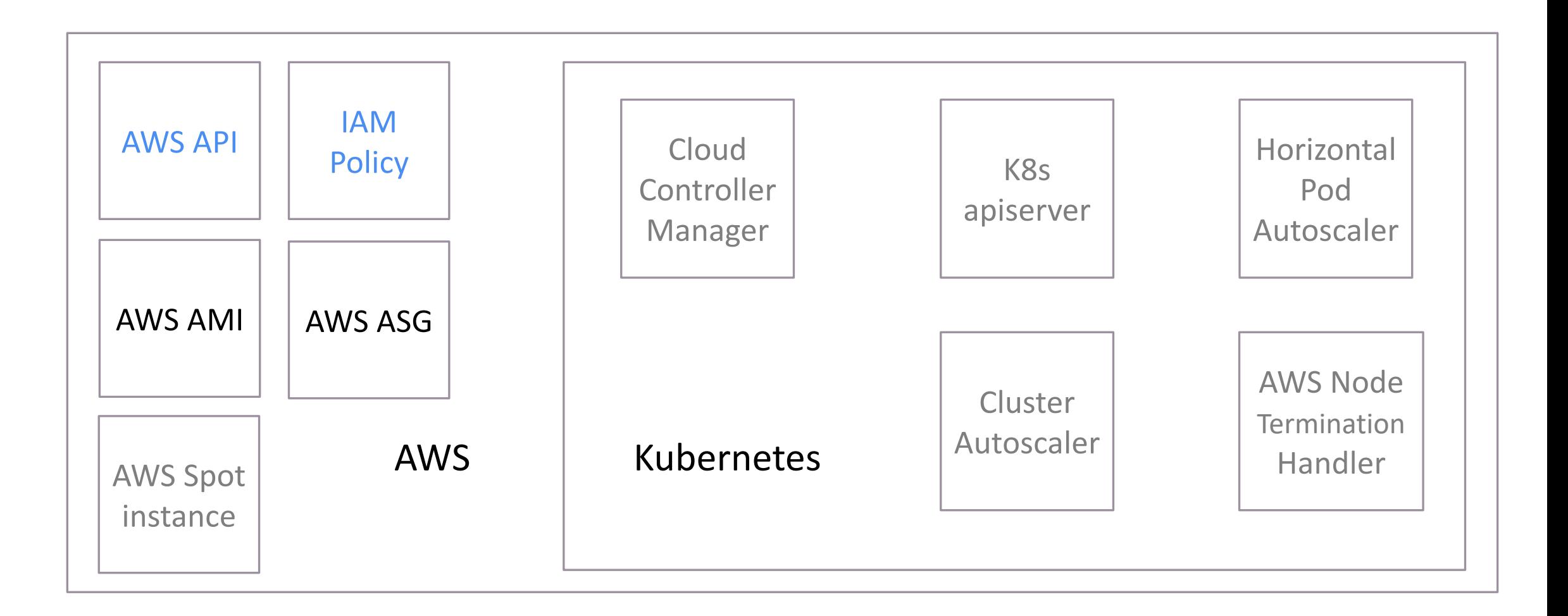

# IAM policy

```
"Version": "2012-10-17",
"Statement": [
  \overline{A}"Effect": "Allow",
    "Action": [
      "autoscaling:DescribeAutoScalingGroups",
      "autoscaling:DescribeAutoScalingInstances",
      "autoscaling:DescribeLaunchConfigurations",
      "autoscaling:DescribeTags",
      "autoscaling:SetDesiredCapacity",
      "autoscaling:TerminateInstanceInAutoScalingGroup"
    \mathbf{1},
    "Resource": "*"
```
Для того, чтобы cluster autoscaler мог добавлять и убавлять ноды ему нужны права в AWS

\*Тут есть проблема

#### AWS API access

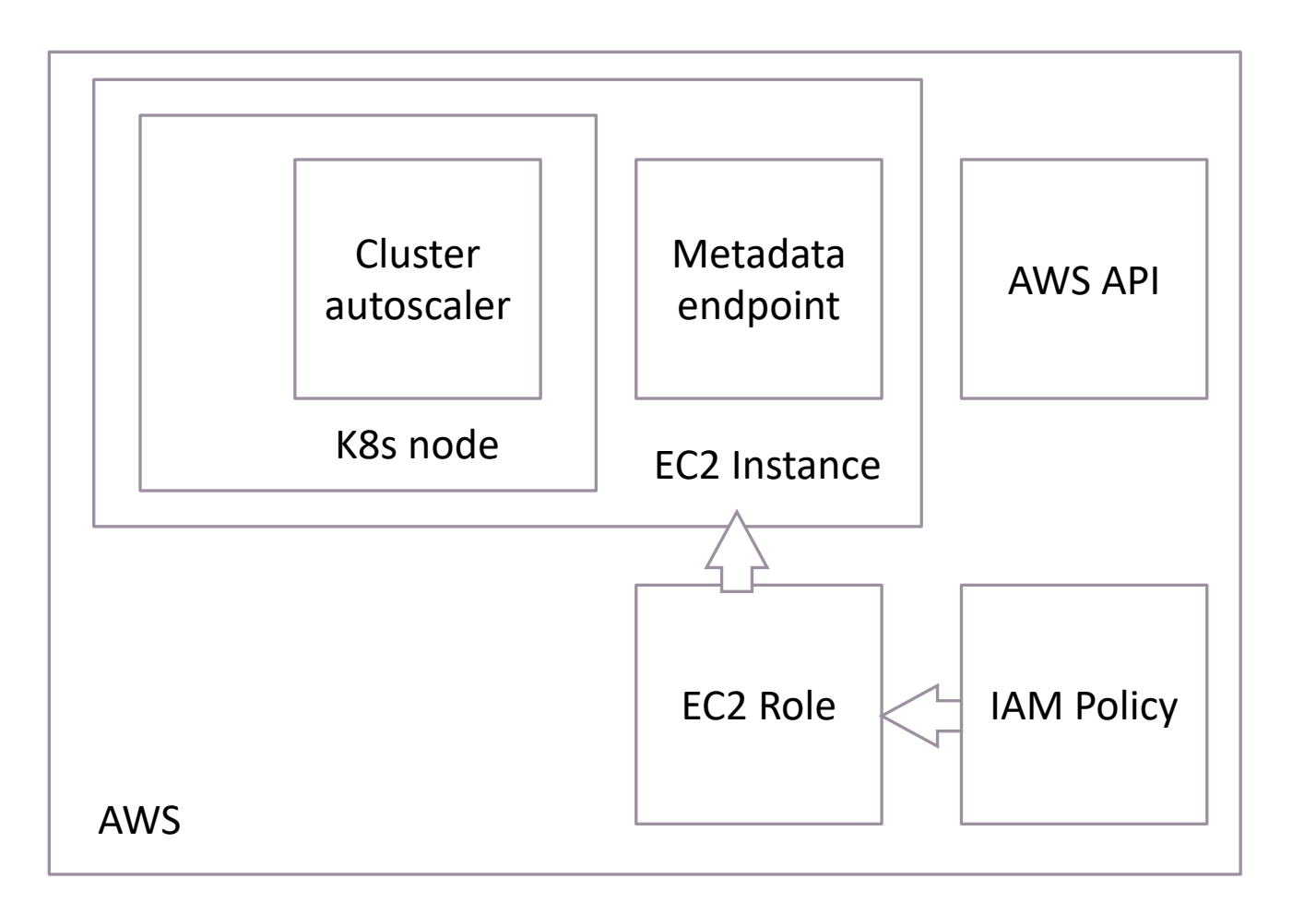

# Архитектура решения

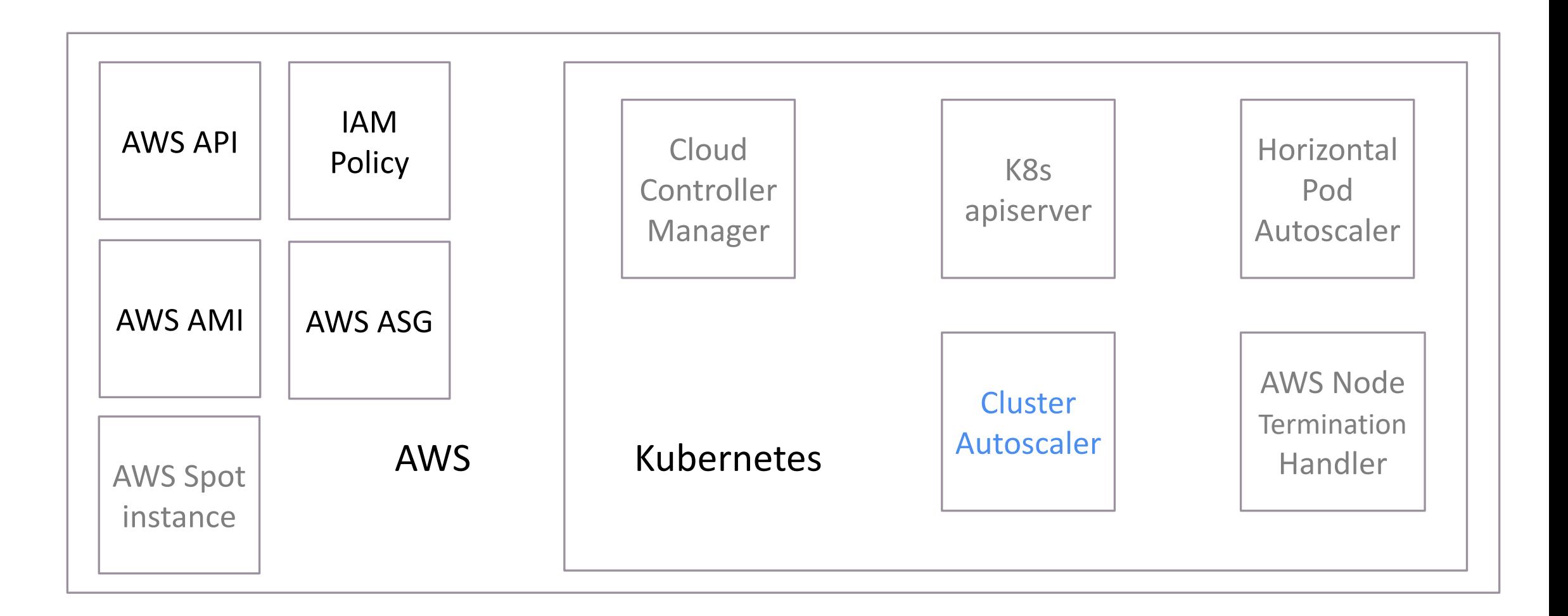

# Cluster autoscaler

Меняет размер кластера событии:

- Появился под, которому не хватает ресурсов
- Нода может быть освобождена

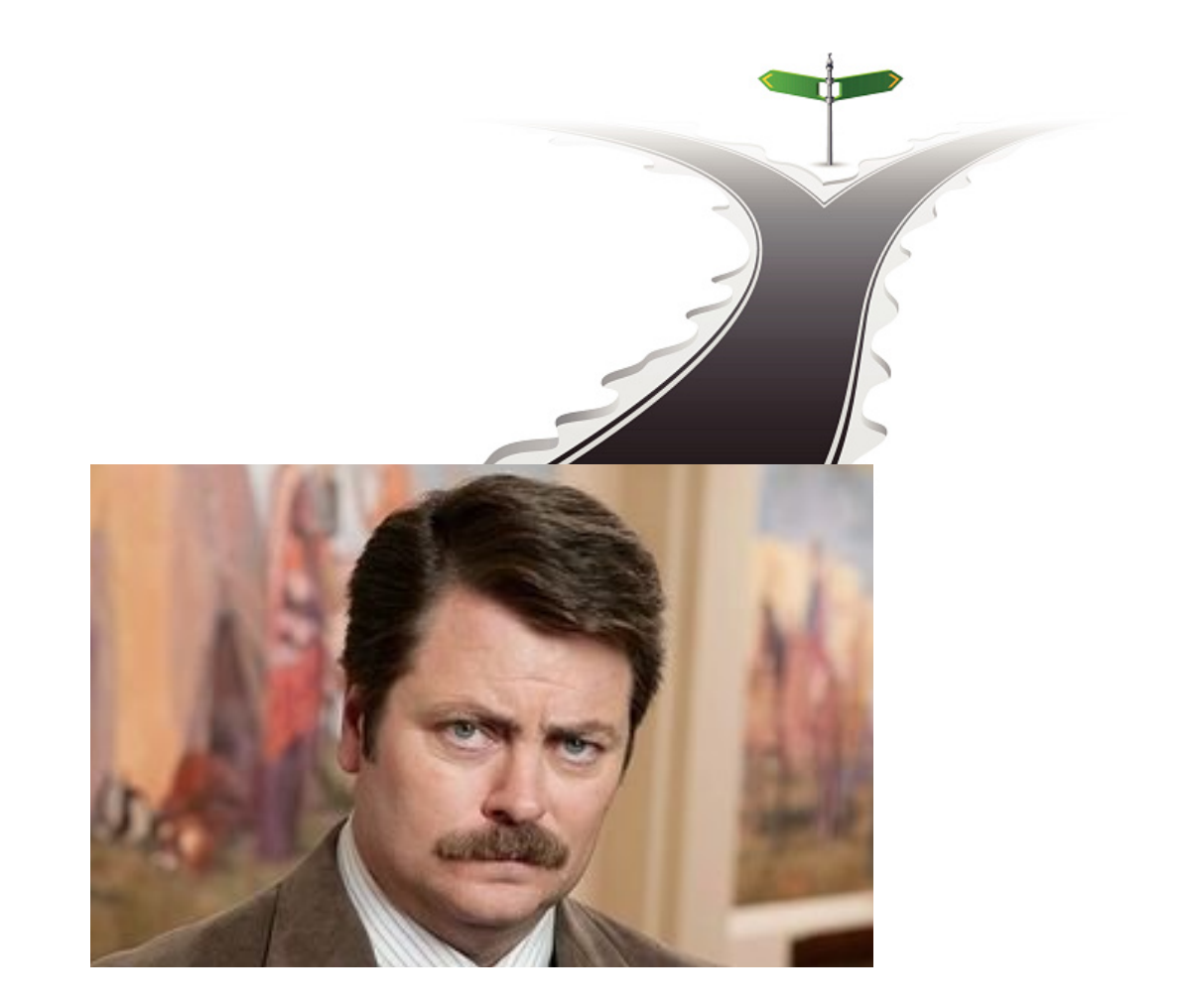

# Cluster autoscaler- TTO NDOCTO

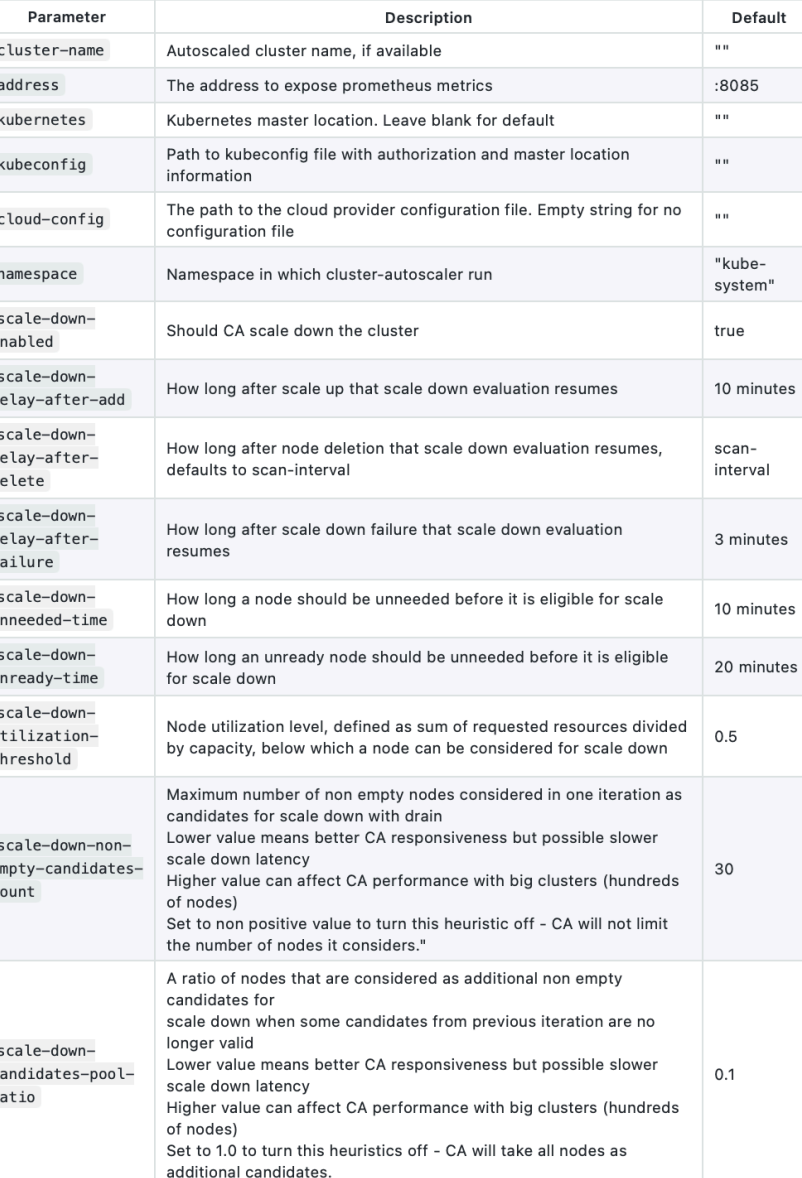

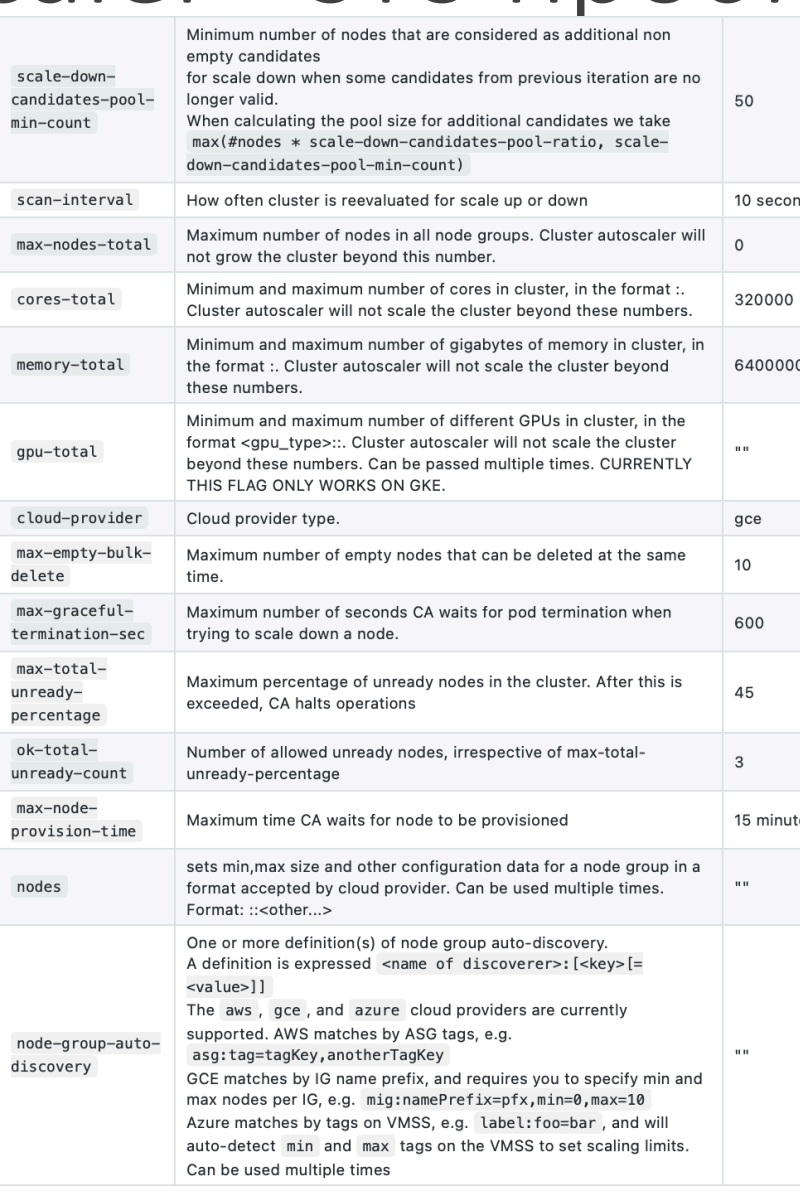

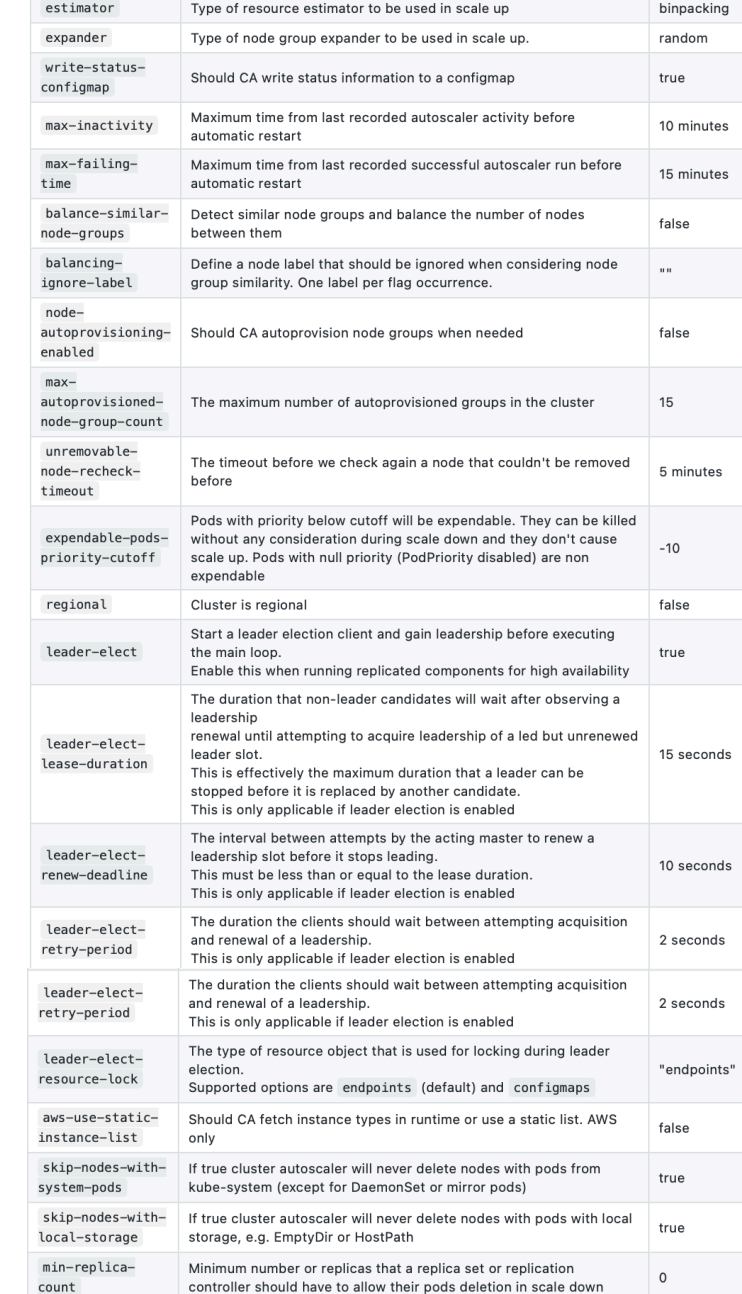

plesk

# Конфигурация

- skip-nodes-with-local-storage
- node-group-auto-discovery

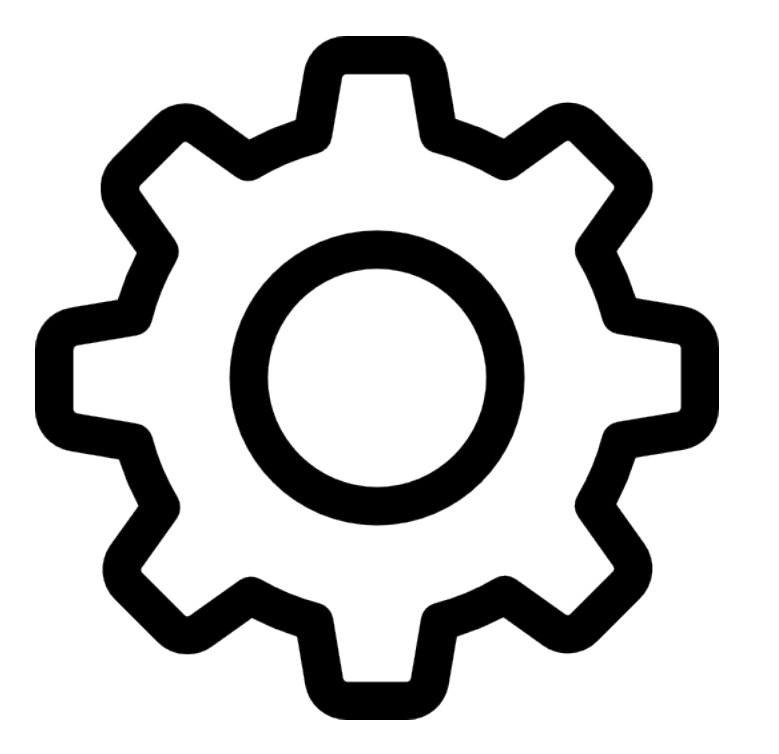

# Архитектура решения

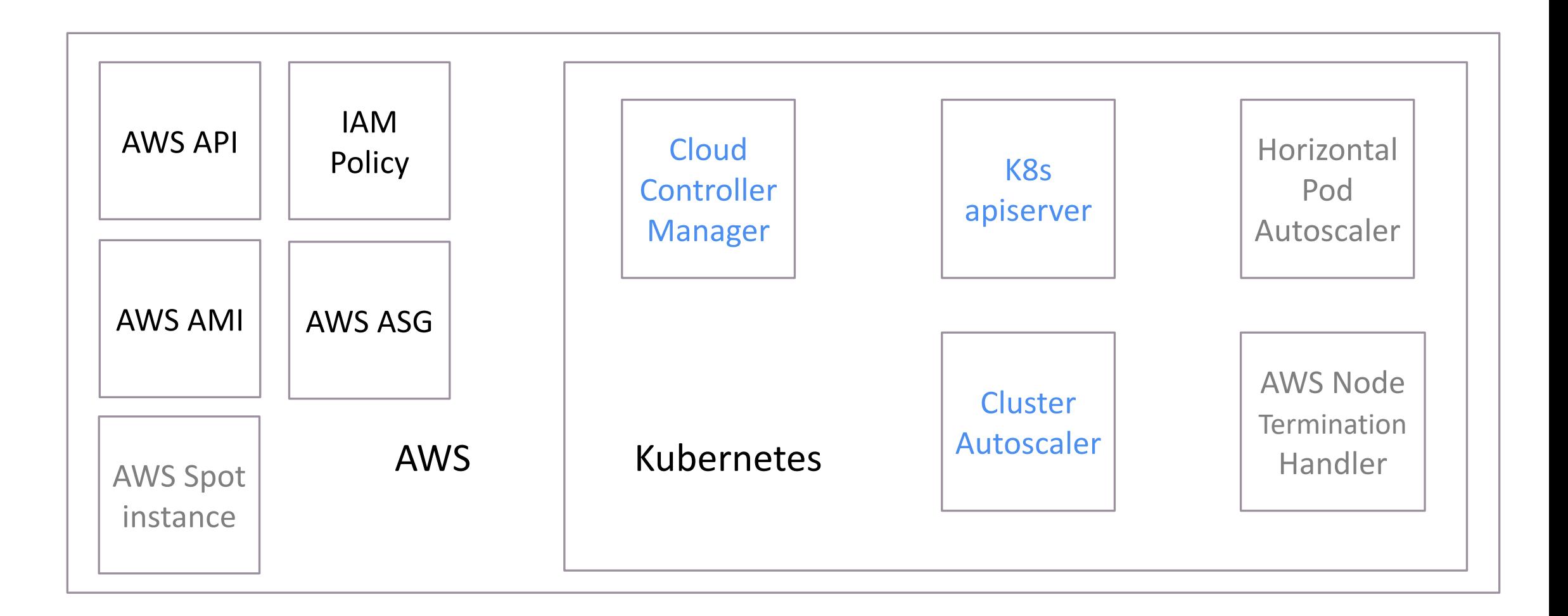

# Cloud controller manager

- Часть Cloud Provider
- Забирает из AWS API информацию по инстансам и

обогащает лейблы ноды

- instance id
- region

Конфигурация

Cluster autoscaler

сопоставляет AWS Resource

tags u k8s node labels

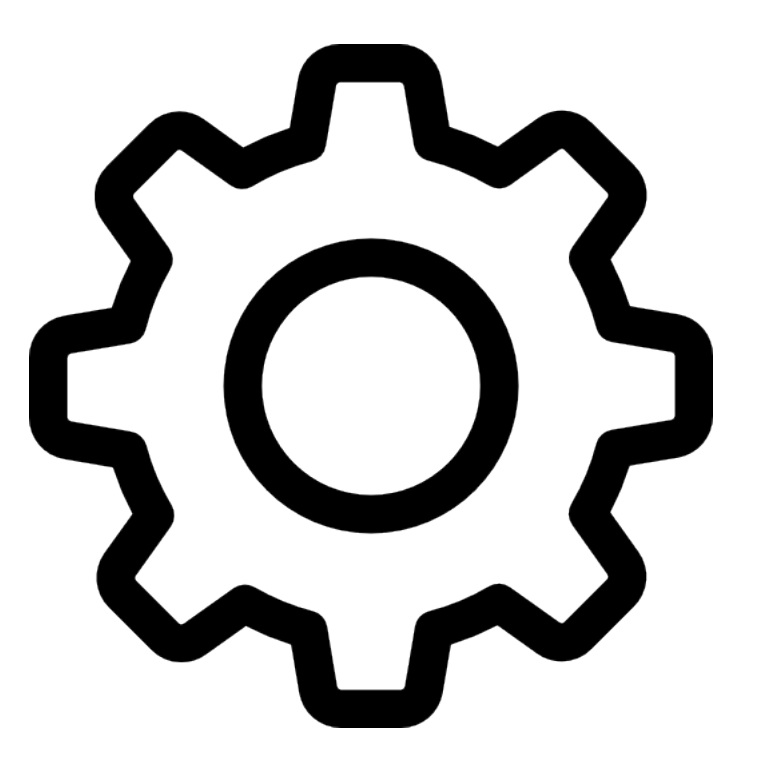

# Архитектура решения

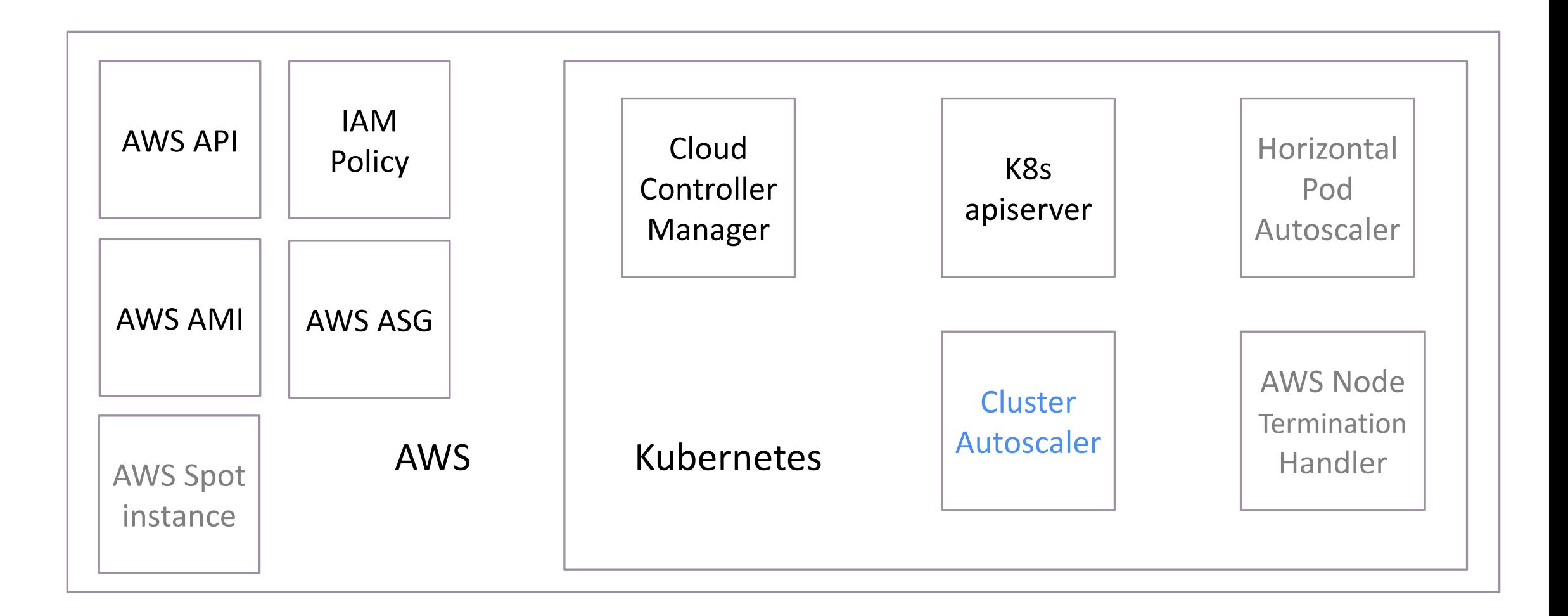

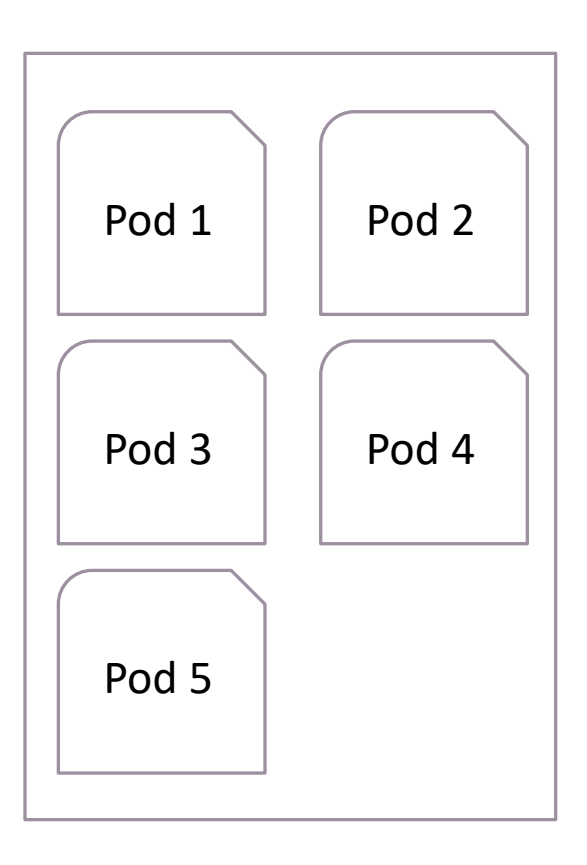

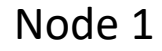

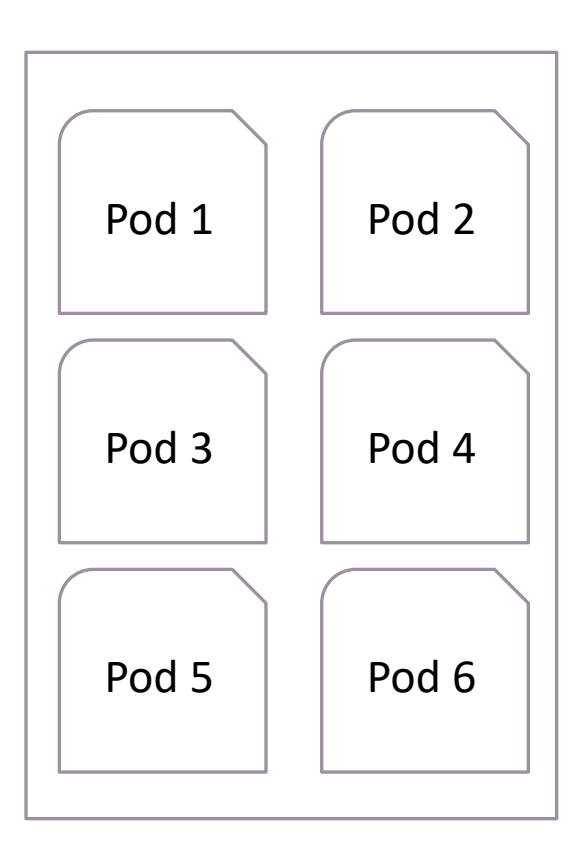

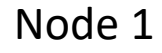

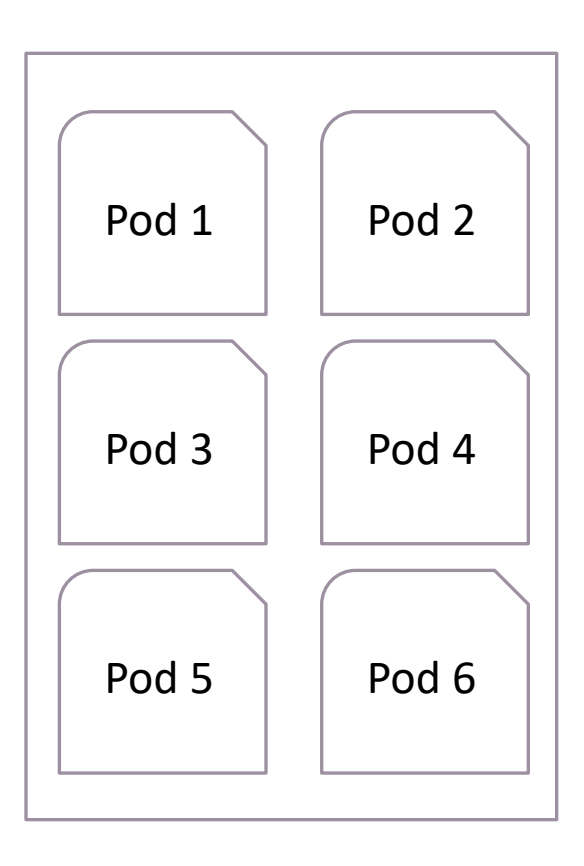

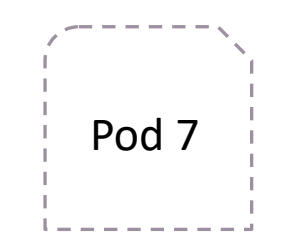

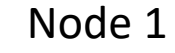

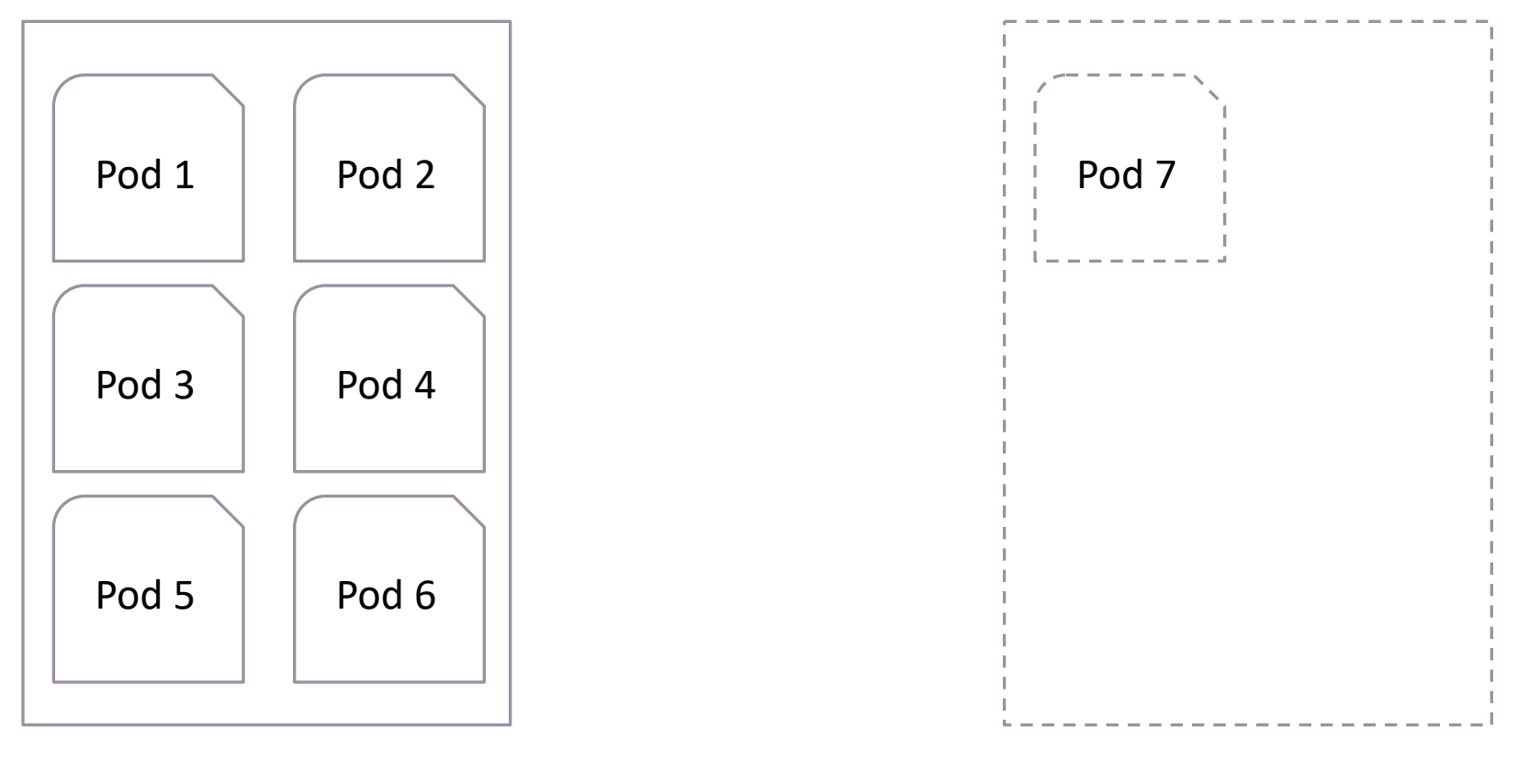

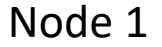

Node 2

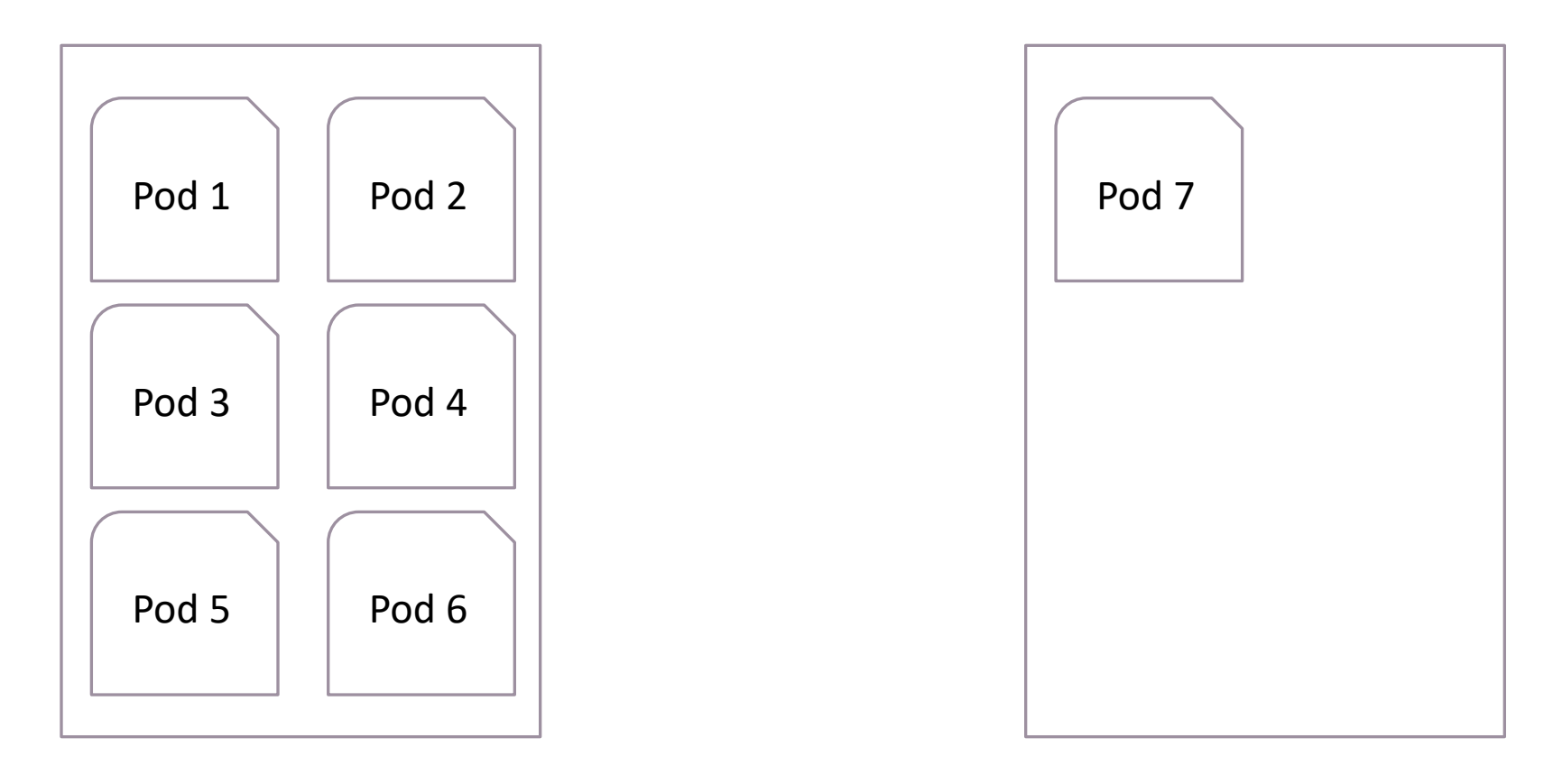

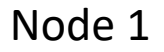

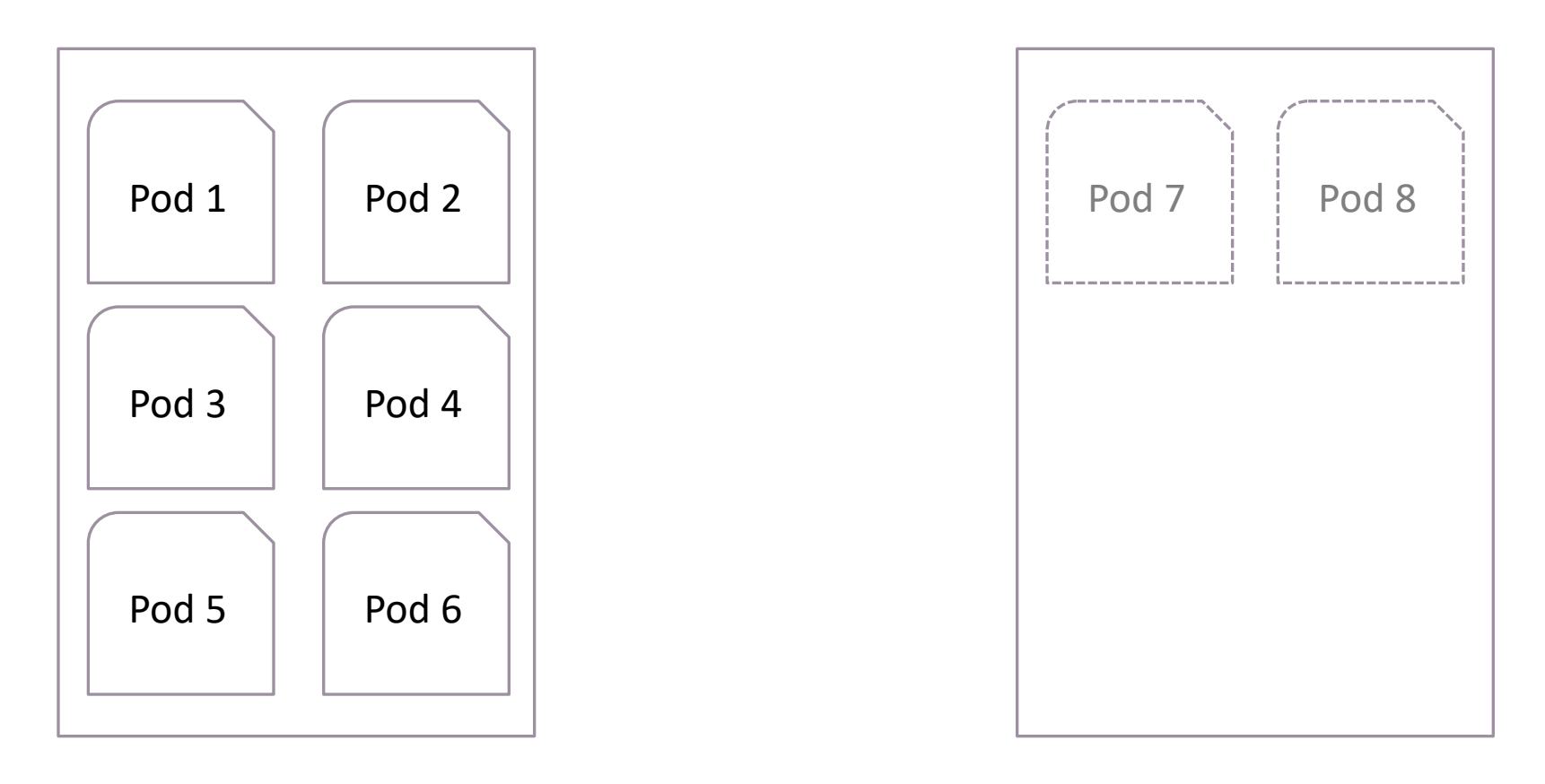

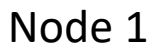

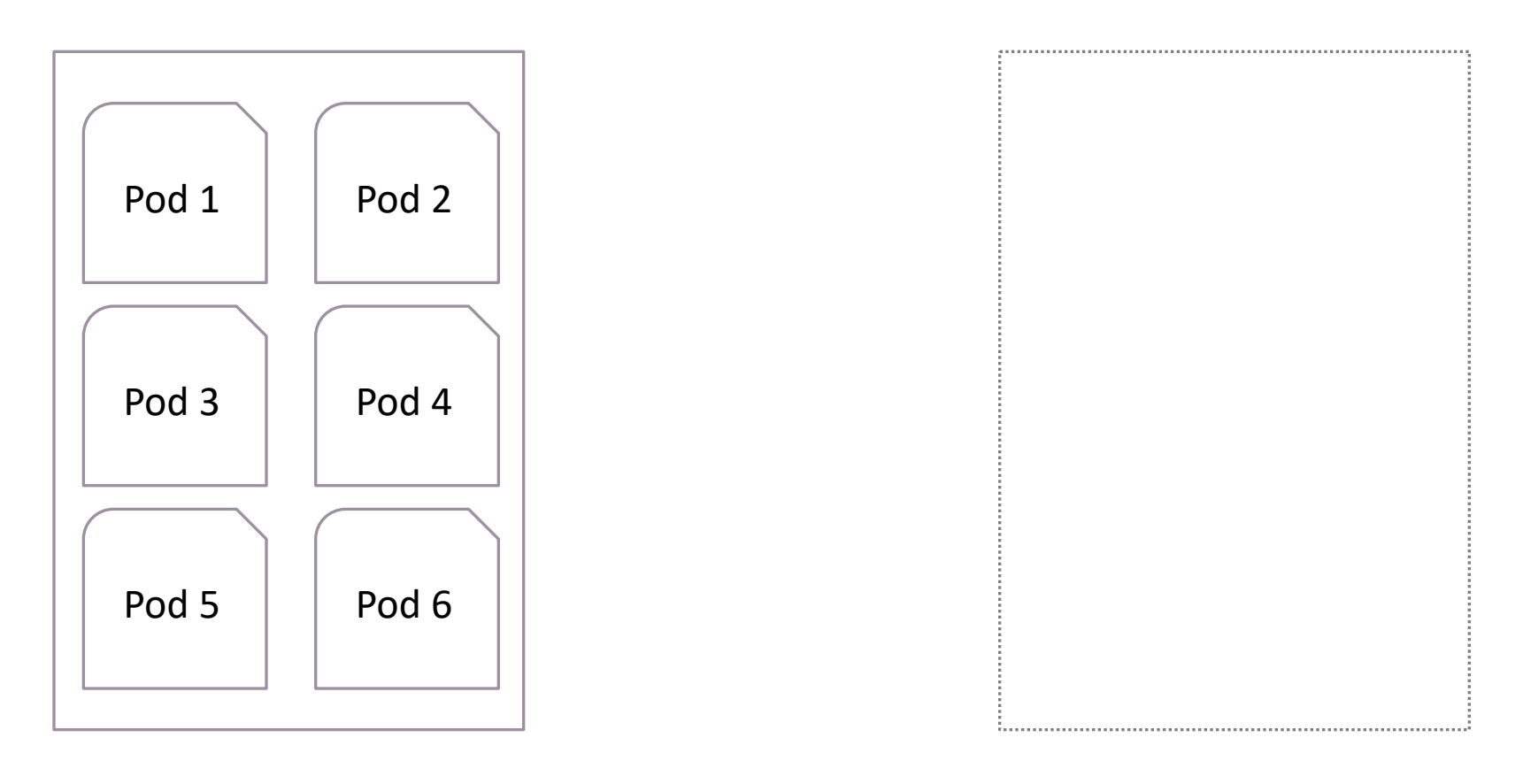

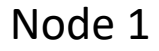

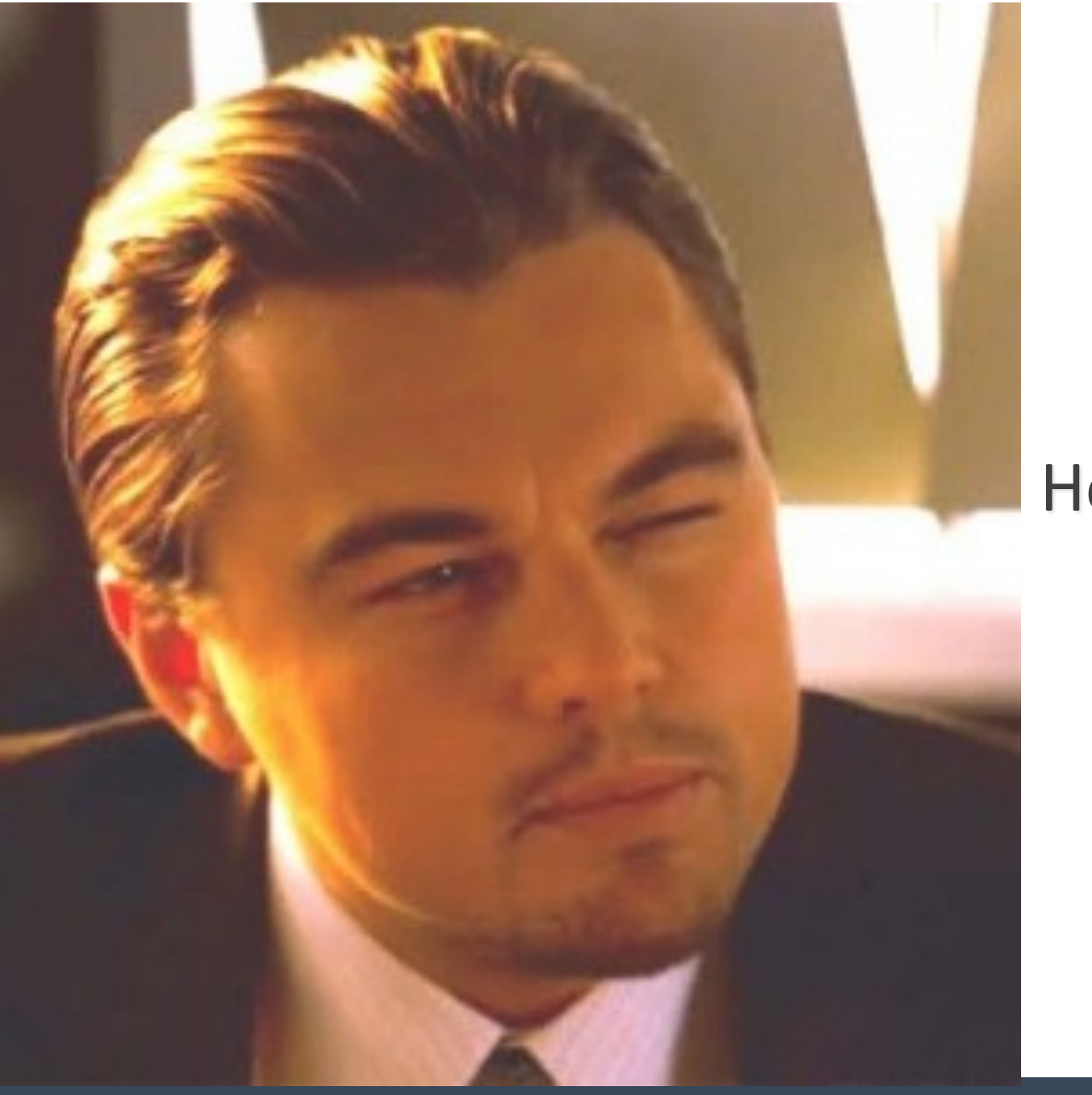

#### Но ведь так не бывает

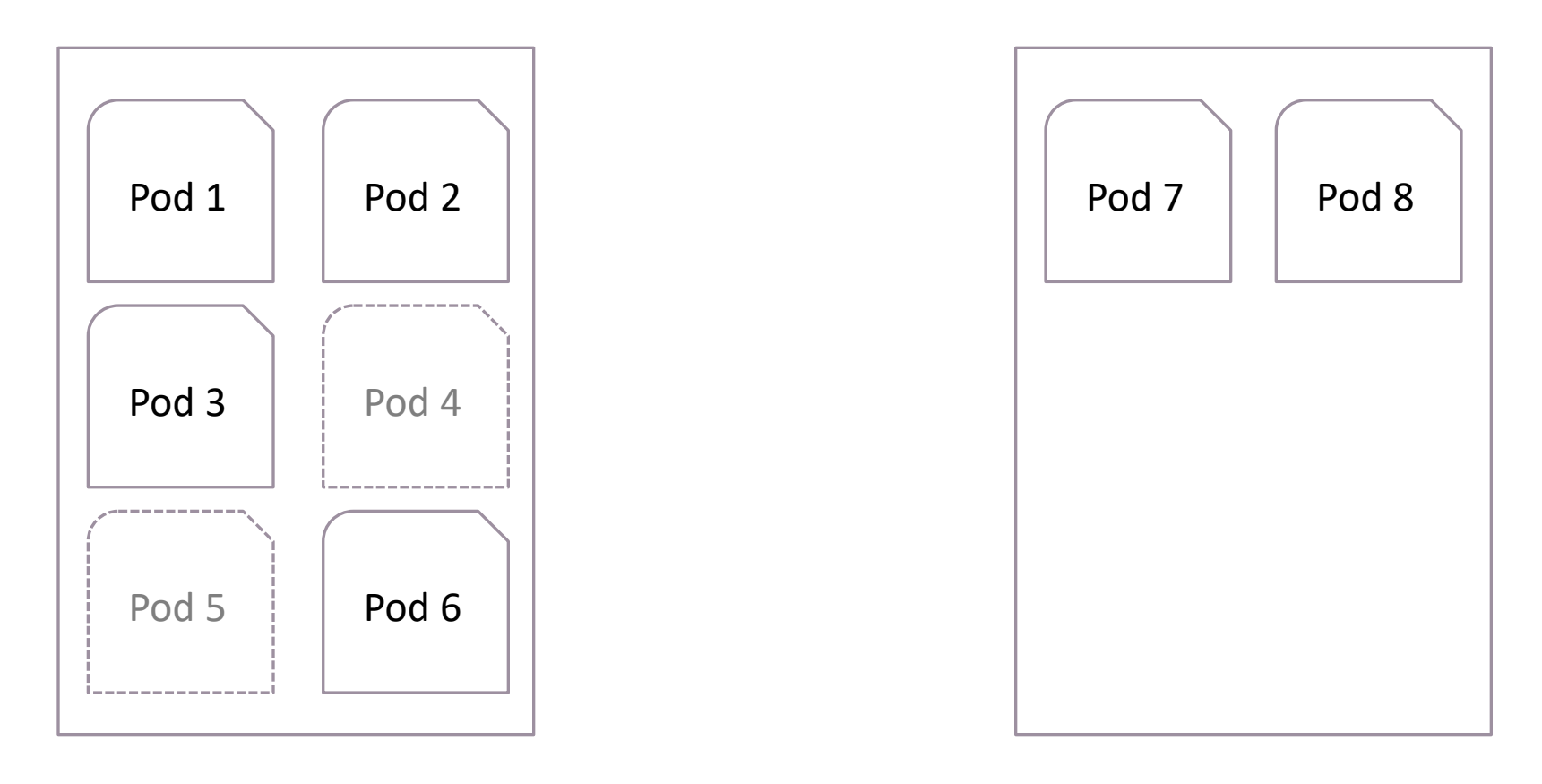

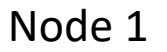

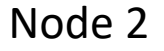

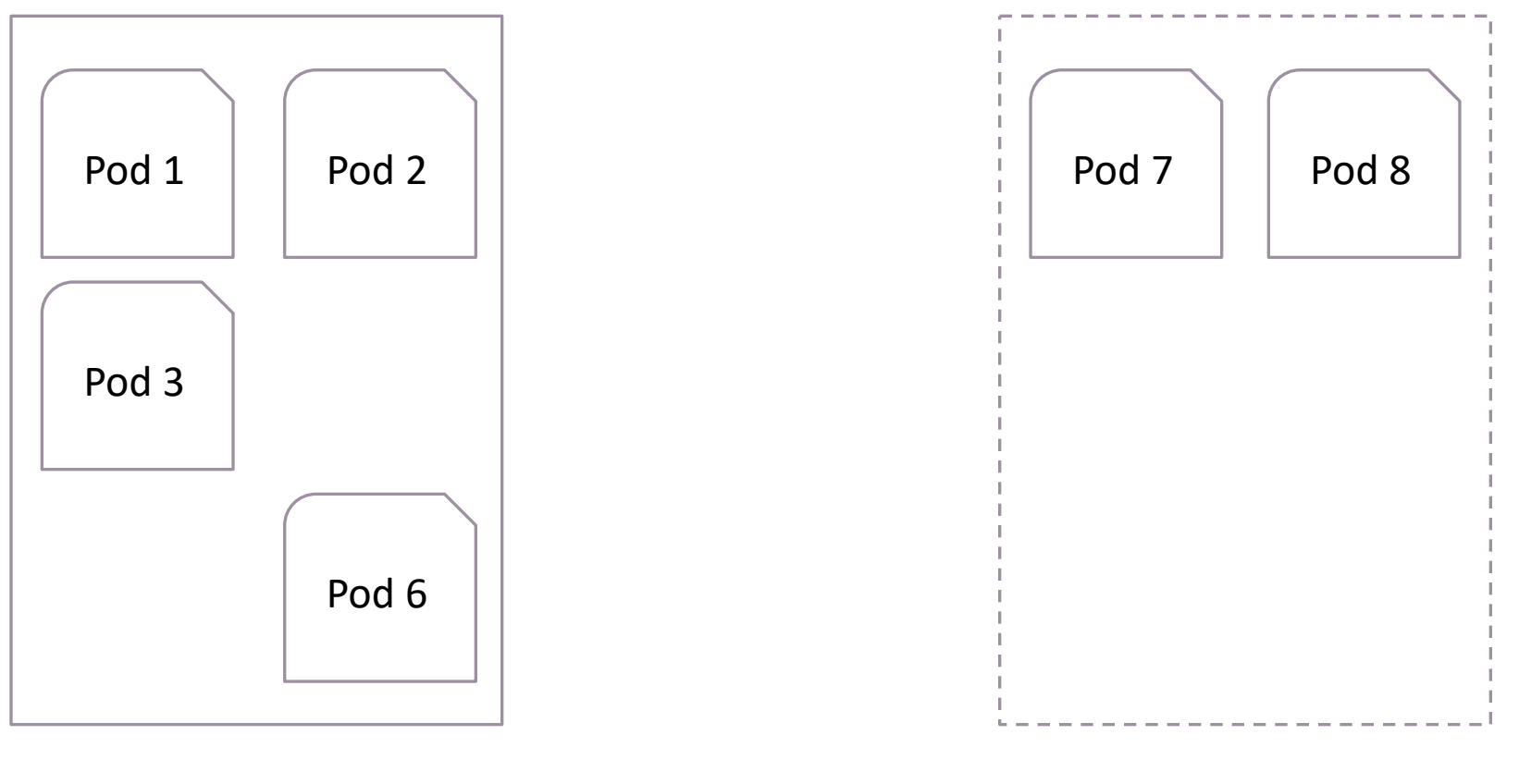

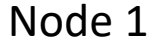

Node 2

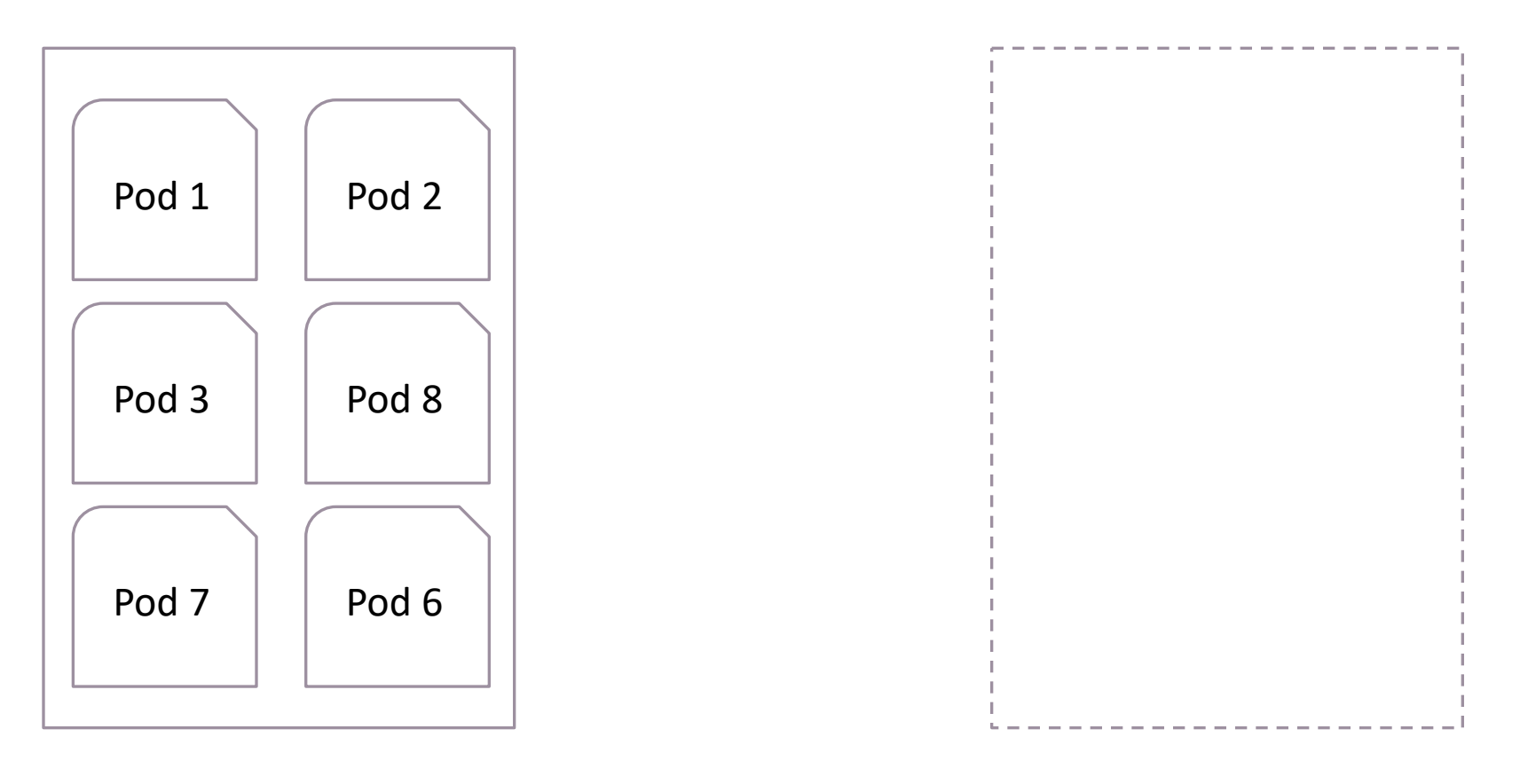

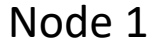

Node 2

\* Учитывается PodDisruptionBudget и GracefulTermination

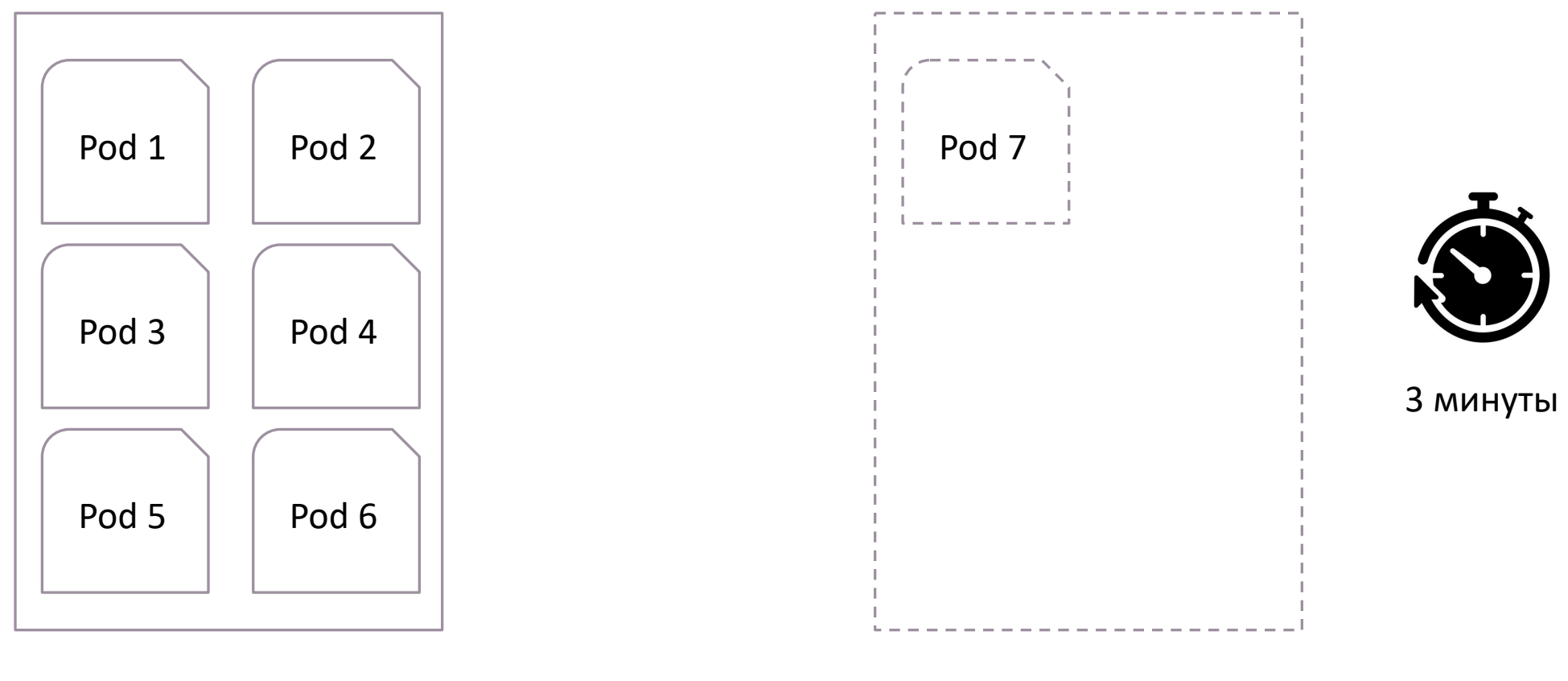

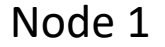

Node 2

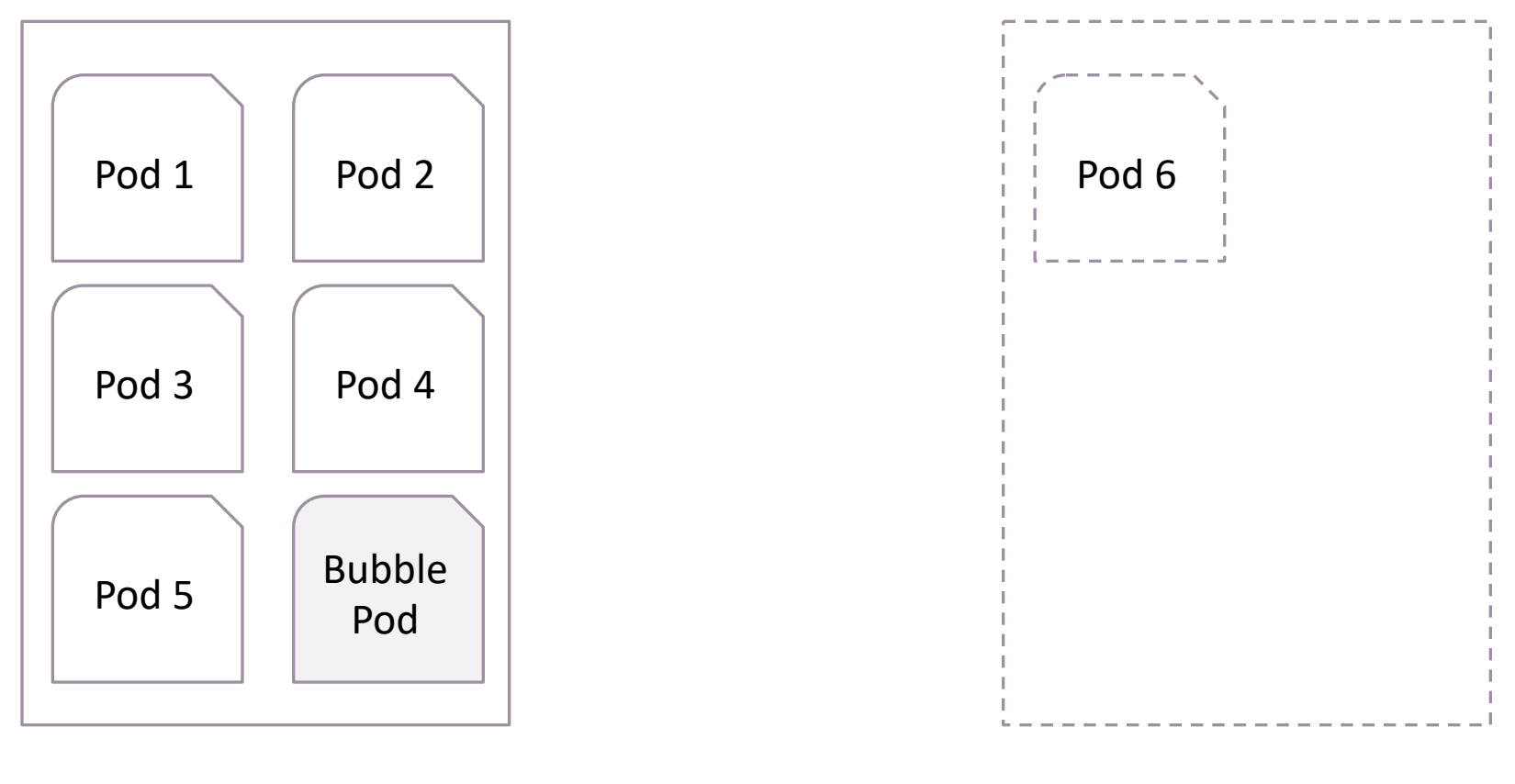

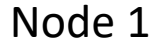

Node 2

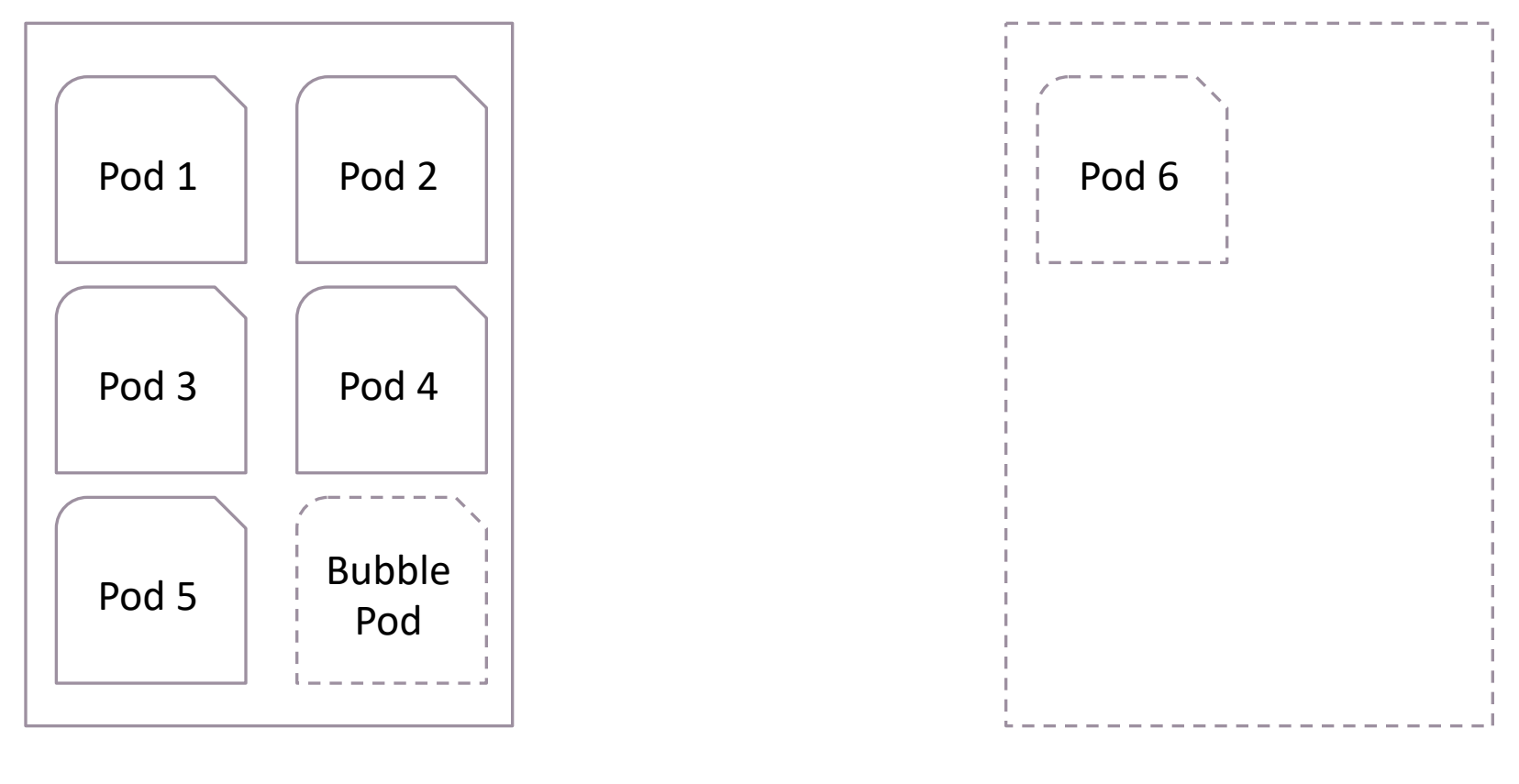

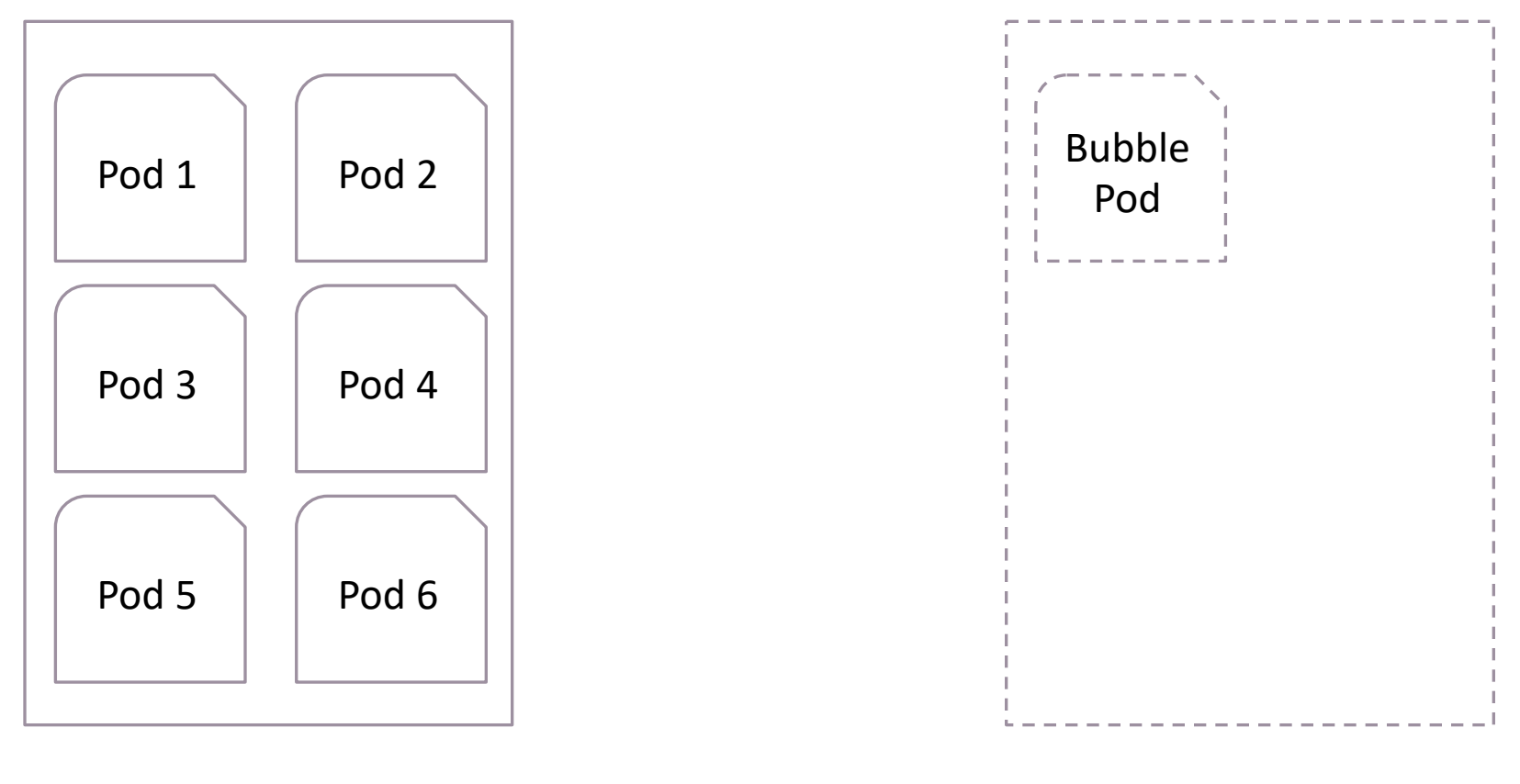

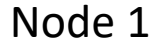

Node 2

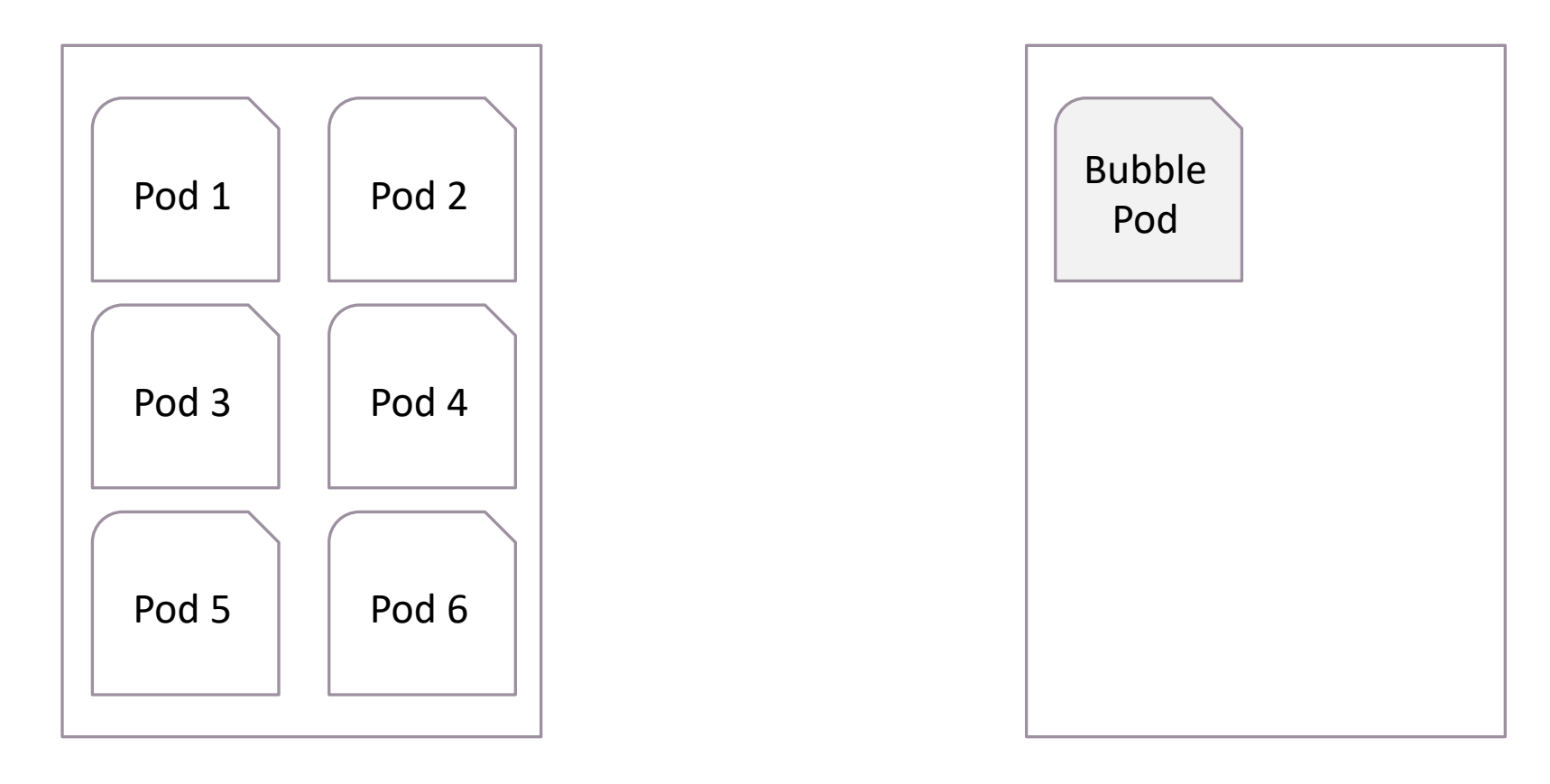

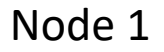

apiVersion: scheduling.k8s.io/v1beta1 kind: PriorityClass metadata: name: overprovisioning  $value: -1$ globalDefault: false description: "Priority class used by overprovisioning." apiVersion: apps/v1 kind: Deployment metadata: name: overprovisioning namespace: default spec: replicas: 1 selector: matchLabels: run: overprovisioning template: metadata: labels: run: overprovisioning spec: priorityClassName: overprovisioning containers: - name: reserve-resources image: k8s.gcr.io/pause resources: requests: cpu: "200m"

## Scale up from zero nodes

```
"Version": "2012-10-17",
"Statement": [
    "Effect": "Allow",
    "Action": [
      "autoscaling:DescribeAutoScalingGroups",
      "autoscaling:DescribeAutoScalingInstances",
      "autoscaling:DescribeLaunchConfigurations",
      "autoscaling:DescribeTags",
      "autoscaling:SetDesiredCapacity",
      "autoscaling:TerminateInstanceInAutoScalingGroup"
    "Resource": "*"
```
ec2:DescribeLaunchTemplateVersions

Как autoscaler узнает о типе инстанса:

- 1) Launch Configuration
- 2) Launch Template
	- 3) Смешанные типы

# One more thing...

#### Cluster Autoscaler

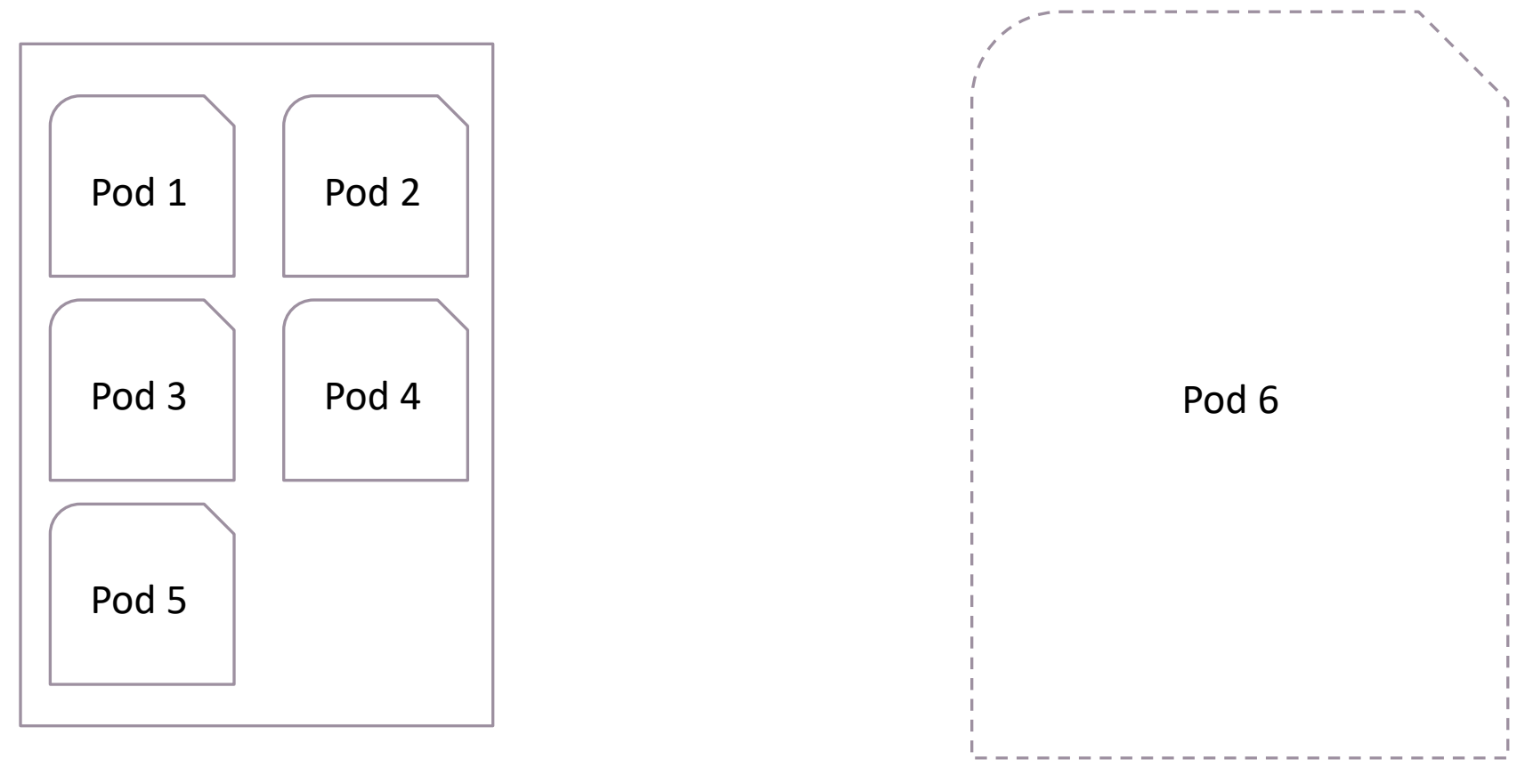

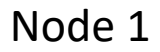

# Архитектура решения

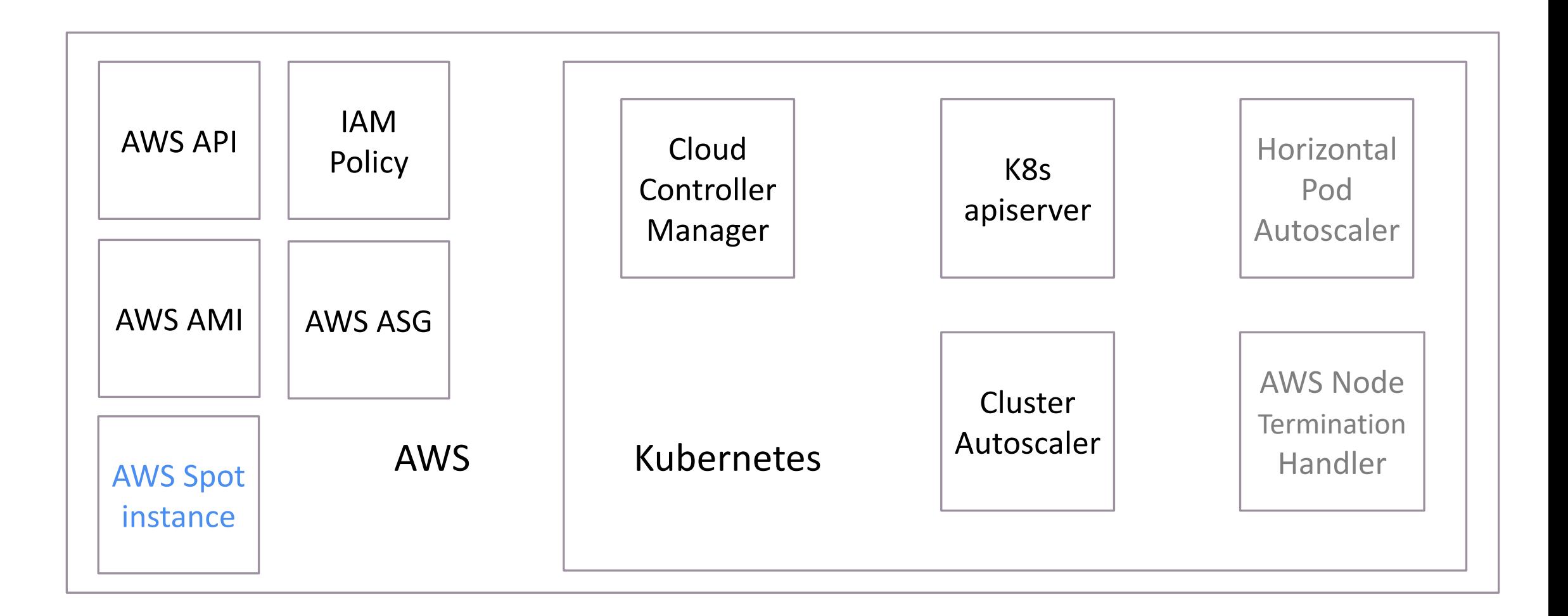

## AWS - Spot instances

- До 80% дешевле, чем On-Demand
- Спроектирован для нагрузки,  $\bullet$ готовой к остановкам

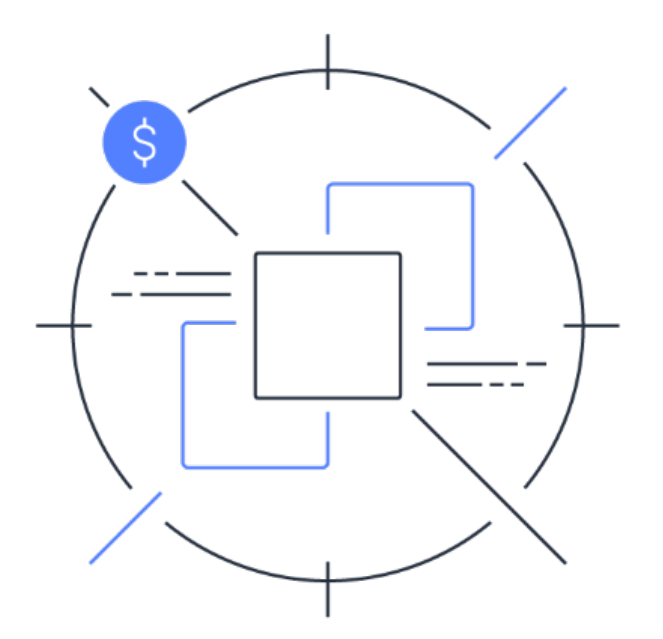

AWS – Spot instances

В среднем за последнюю неделю t3a.medium

0.017\$ в час

Обычная цена:

0.037\$ В час

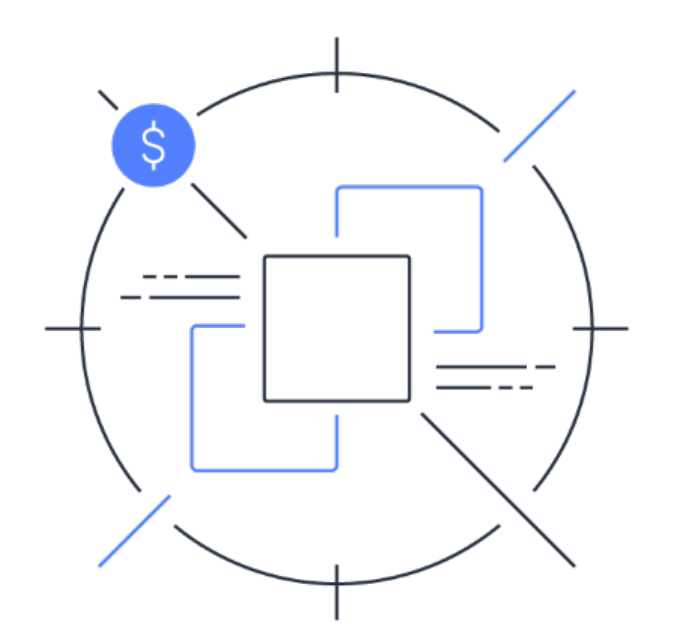

# AWS ASG Spot instances proportion

- On-Demand base:
- On-Demand percentage above base:
- Spot percentage:

0%

3

100%

# Архитектура решения

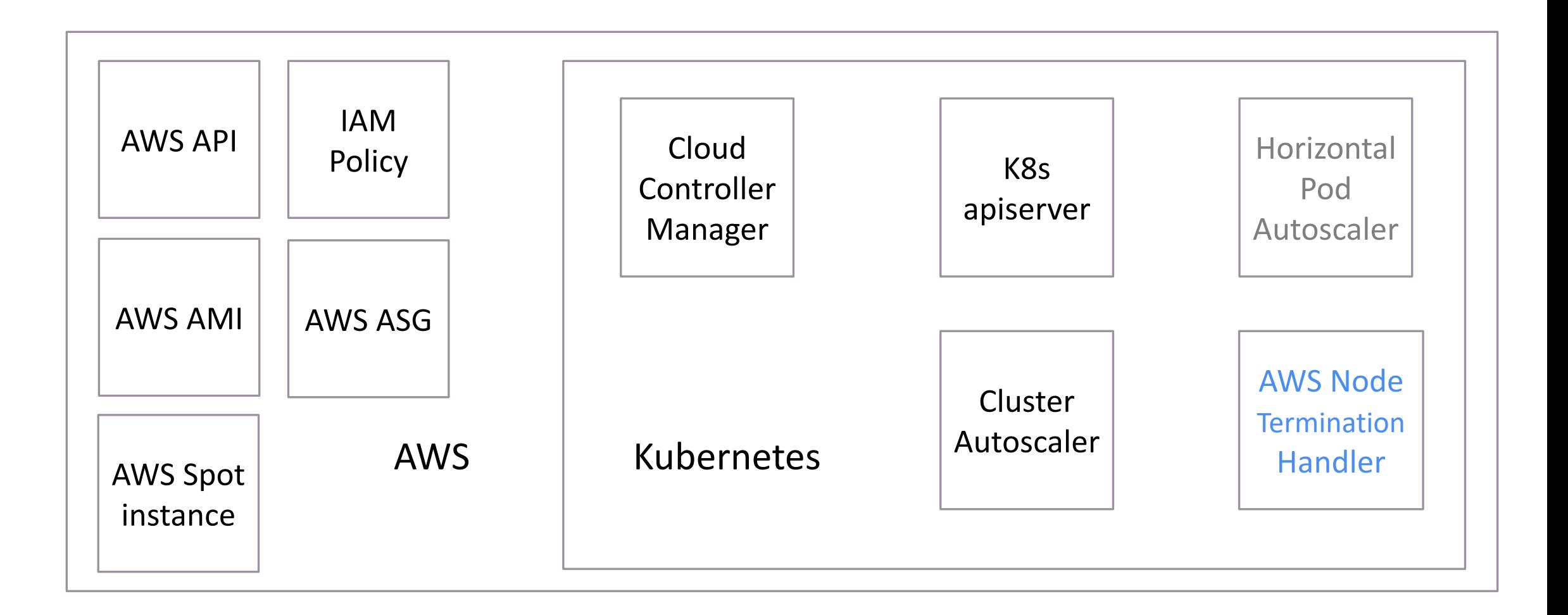

# AWS Node Termination Handler

- AWS может отобрать Spot Instance
- Предупреждает за 2 минуты
- Выполняется drain k8s ноды и перераспределение

нагрузки

# Архитектура решения

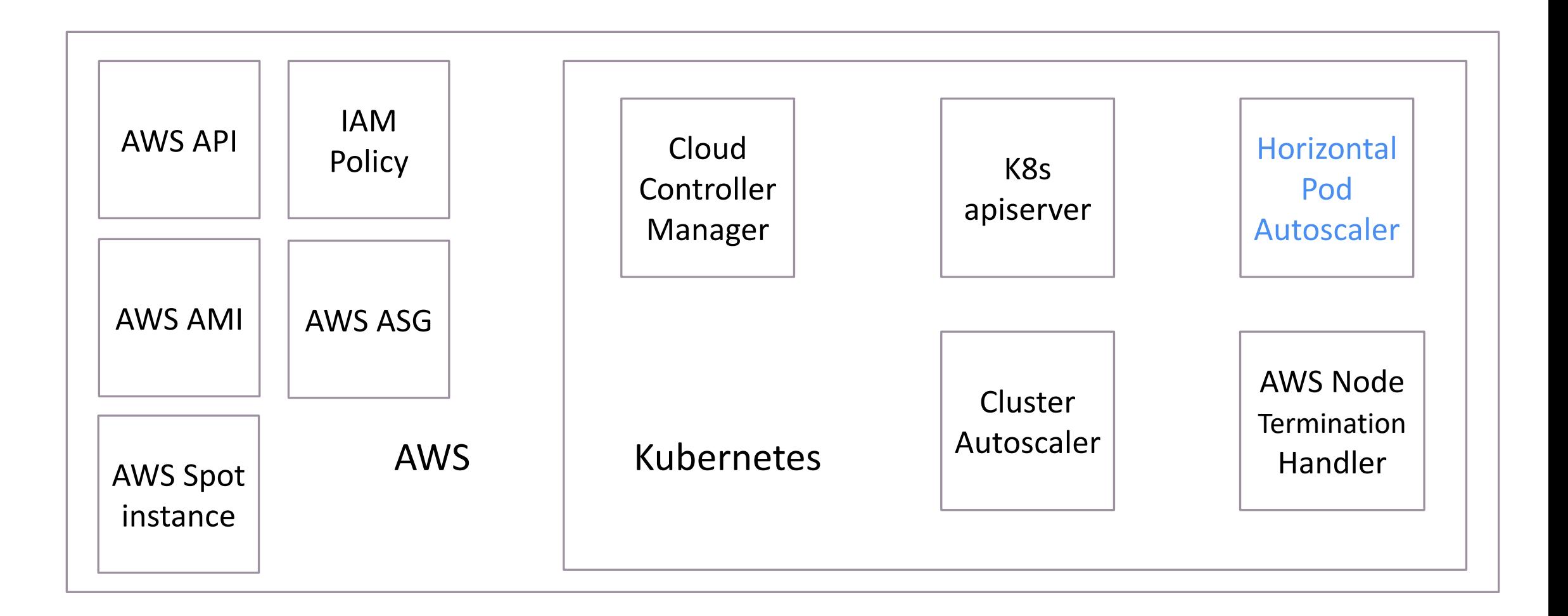

# У меня уже есть HPA – не помешает?

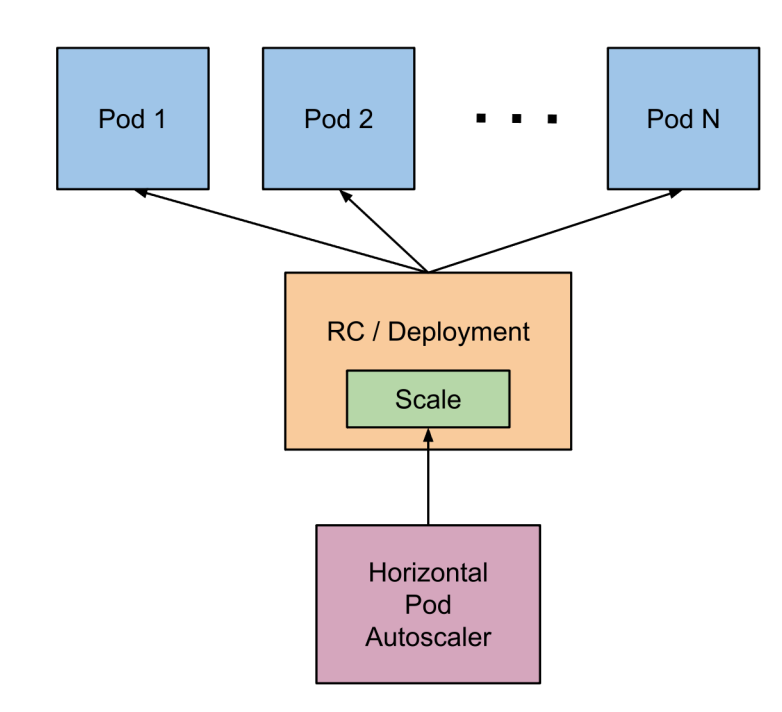

#### **Horizontal Pod Autoscaler**

Инструмент, позволяющий увеличивать/уменьшать количество подов в replica set/deployment/statefulset

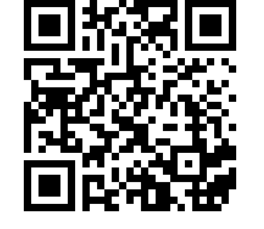

Доклад Ивана Глушкова

https://www.youtube.com/watch?v=IpJgL-VRyaM

# Архитектура решения

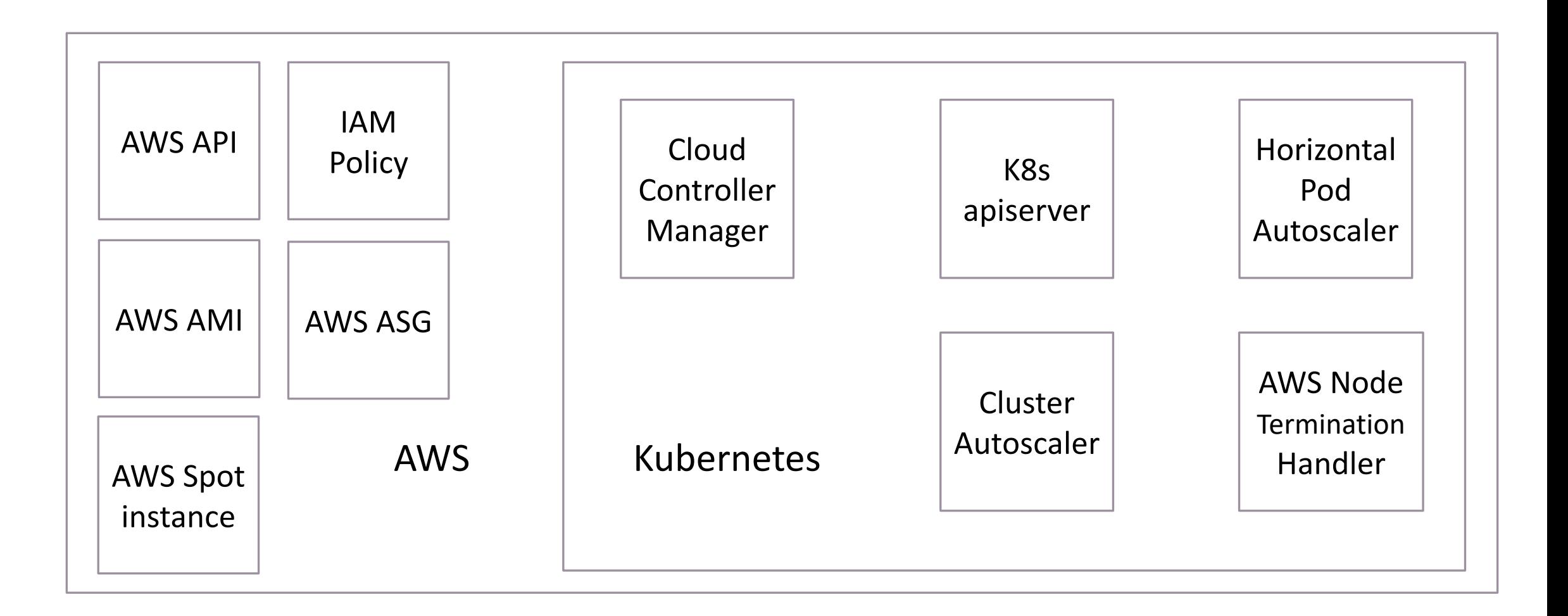

# [Доставка: helm install](https://github.com/aws/aws-node-termination-handler/tree/main/config/helm/aws-node-termination-handler)

Cluster Autoscaler

https://github.com/kubernetes/autoscaler/tree/master/charts/cl

AWS Node Termination Handler

https://github.com/aws/aws-node-termination-handler/tree/mai termination-handler

Horizontal pod autoscaler

https://github.com/banzaicloud/hpa-operator/tree/master/deplo

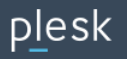

# Мониторинг Cluster Autoscaler

#### Сервис отдает метрики по эндпоинту /metrics

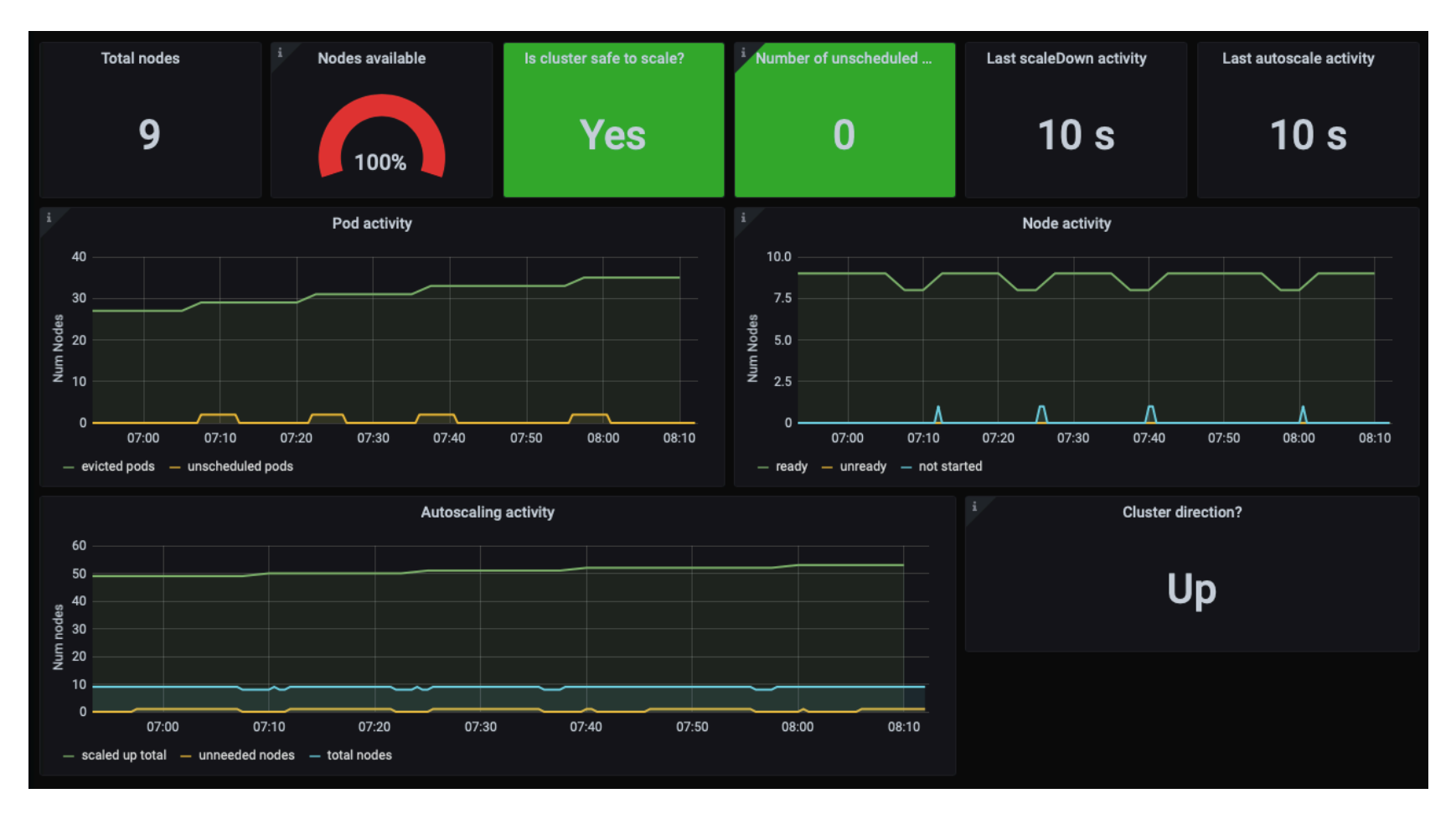

### Выгоды от внедрения решения

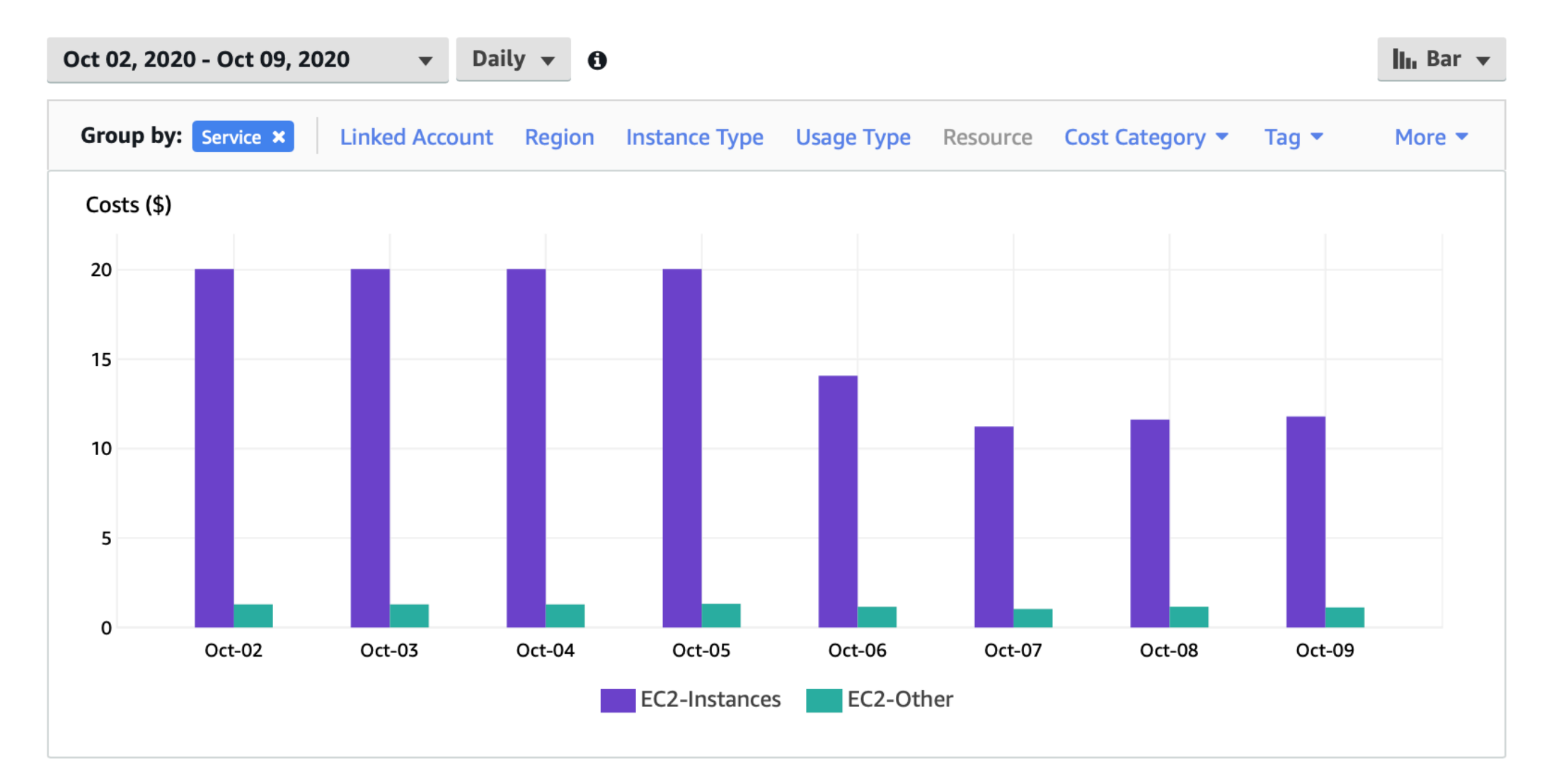

## Что в итоге?

- Знаете что умеет Cluster autoscaler и можете внедрить его у себя
- Можете повторить достигнутую нами экономию в

40% на Spot'ax

# [Вопросы?](mailto:verpylev@plesk.com)

Viktor Erpylev TechLead Email: Telegram: velmoga

plesk